# Welcome to ONLINE CAMPUS

Software Designed to Excel

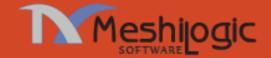

Academic, Administrative, Human Resource, Financial Management and Mobile Solutions for Educational institutions, Business management solution for industry, Financial Accounting, Human Resource, Inventory management solution for various industries and services

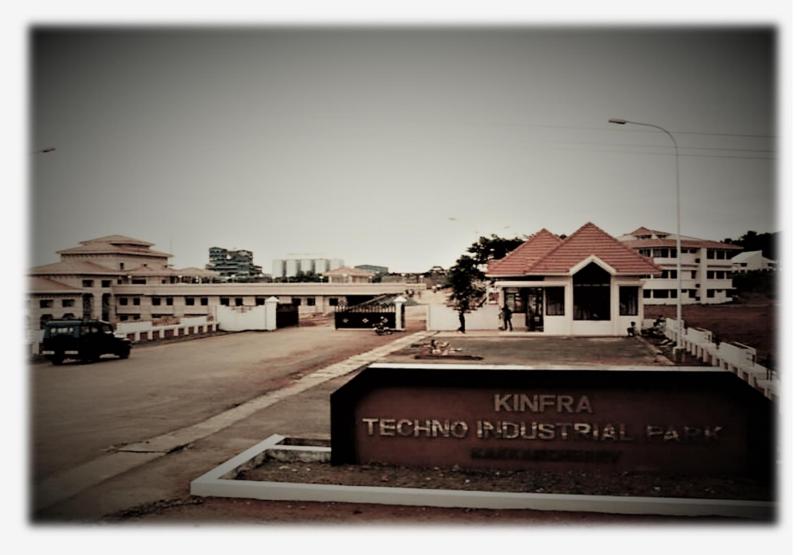

# Why do we?

- 1 Reliable: 16 years of expertise and time-honored relationship with clients
- 2 Adaptable: Perceptive to technological changes, Flexible Architecture and Domain Experts
- 3
- Affordable: Cost effective products & Services

4 Short Learning Curve: Minimal time to acquaint with the software

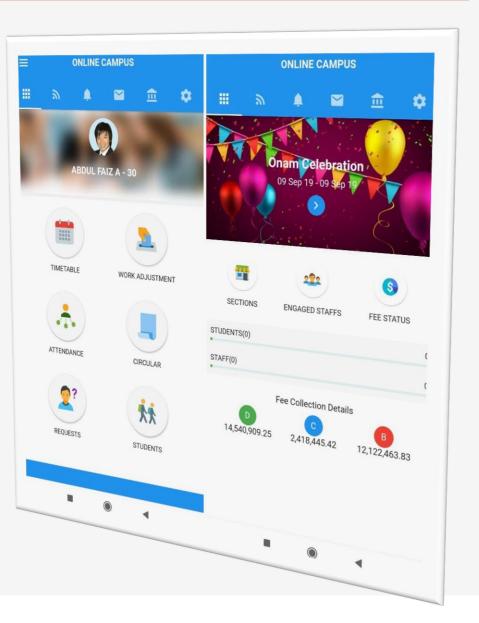

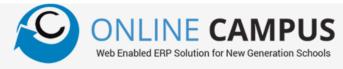

### Our Products

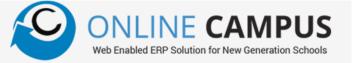

#### ONLINE CAMPUS

The preferred choice of schools in India and Middle East has helped in optimizing the work and processes of various institutions. This suite of web solution for the optimization, control and management of schools with its organized and structured software modules, has many other school replaced management software in various organizations.

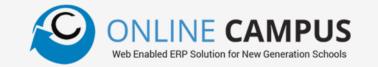

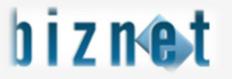

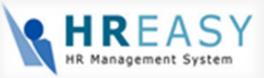

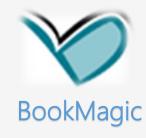

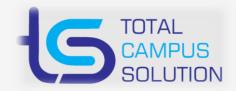

### **ONLINE CAMPUS – General Features**

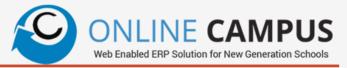

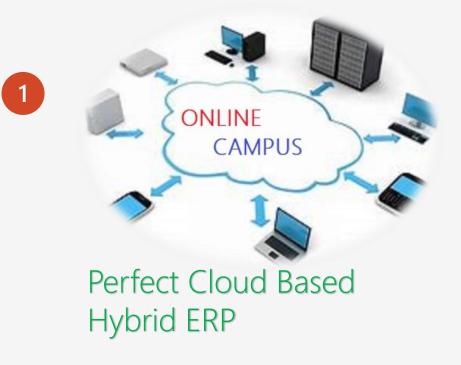

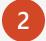

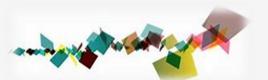

Fully Dynamic Design to Adopt Changing Environments

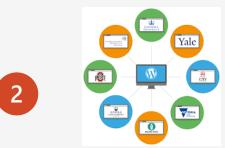

# Supports multiple Institutions & multiple curriculum

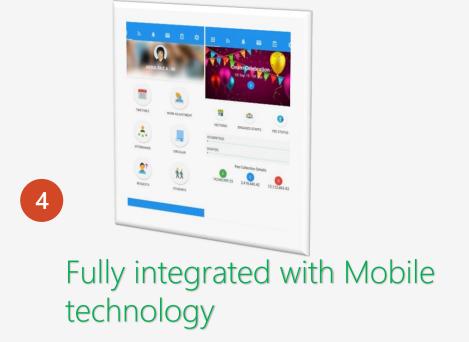

### **ONLINE CAMPUS** – Entry Gateways

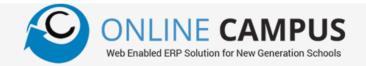

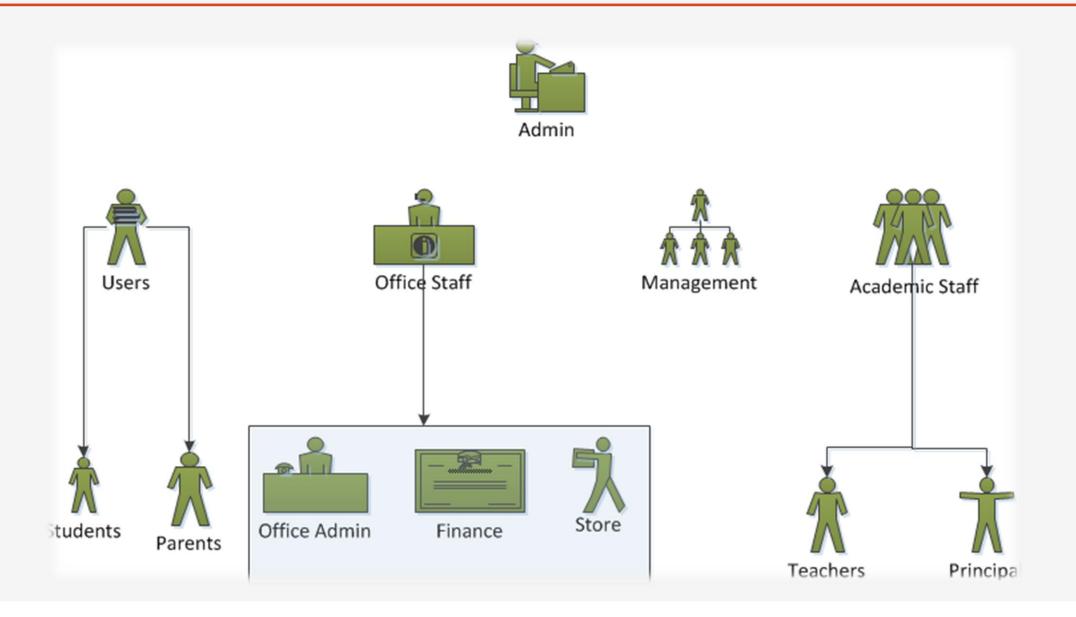

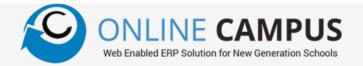

#### Major Modules

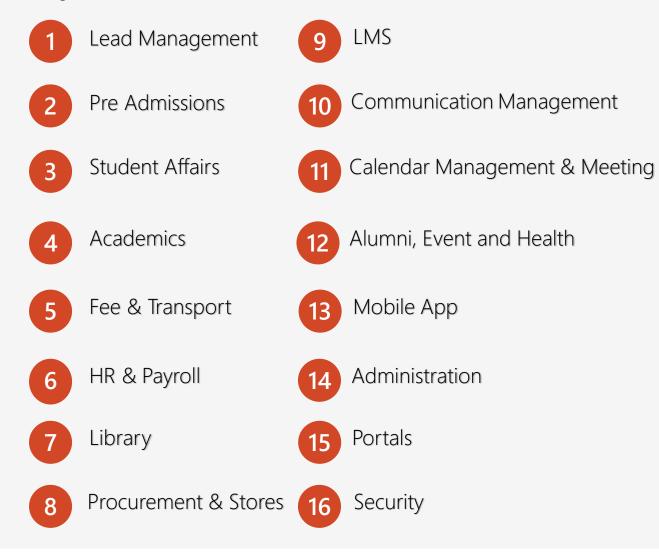

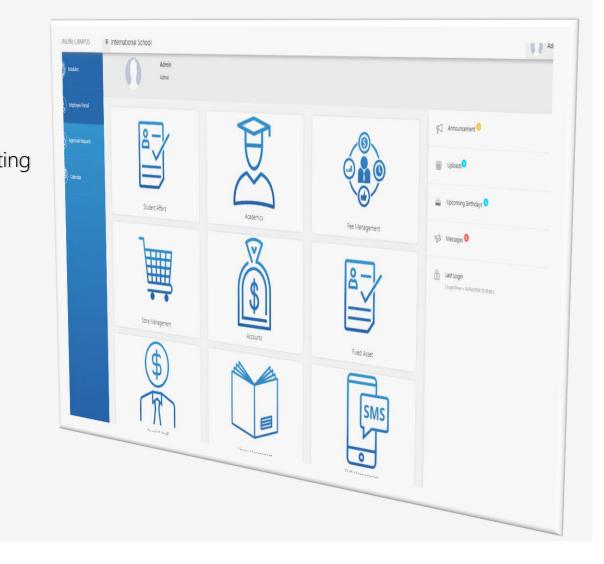

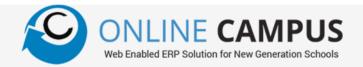

### Lead Management

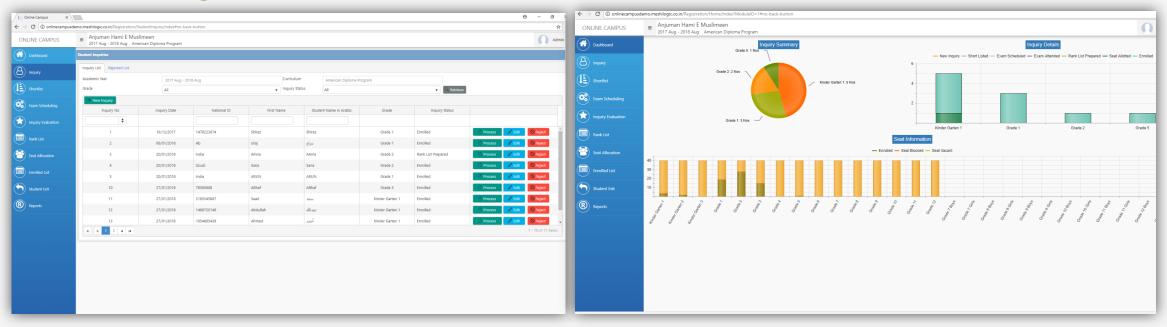

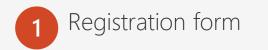

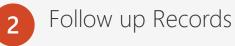

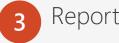

Reports & Analysis

### Prospect Management & Pre admission

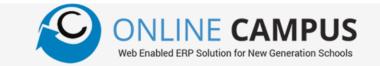

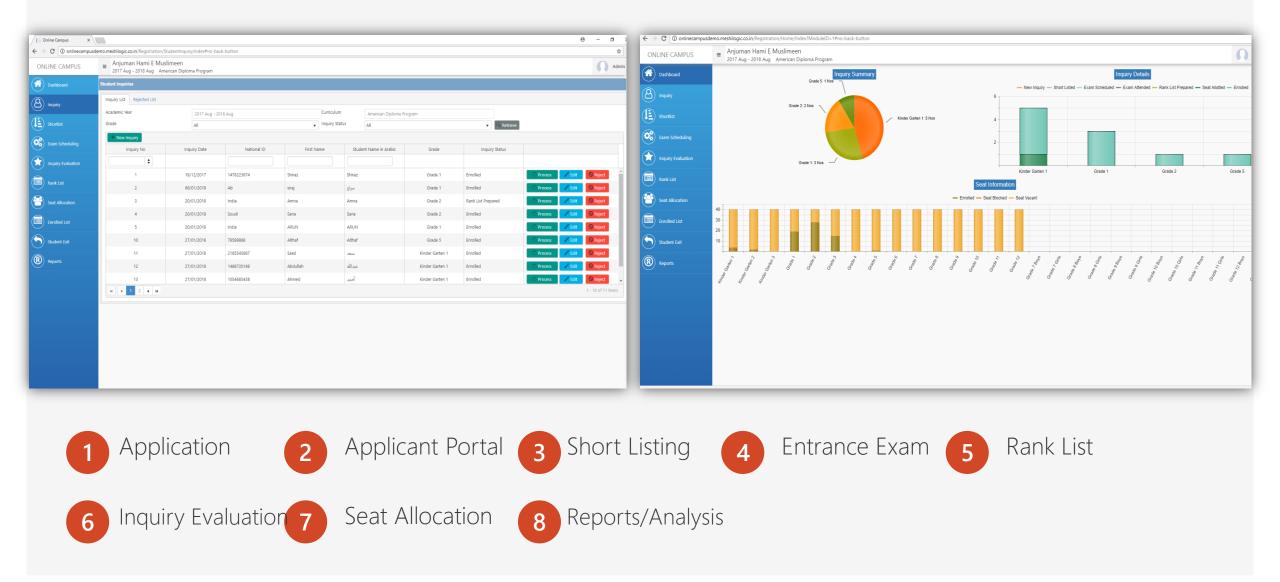

### Prospect Management & Pre admission

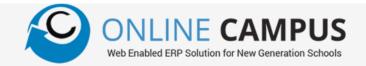

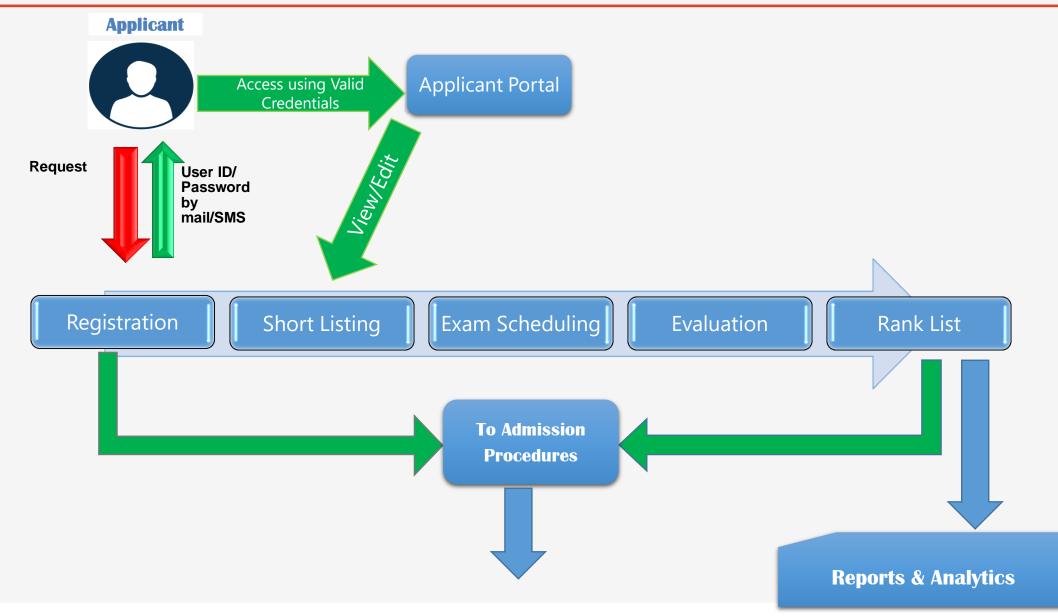

### Registration/Admission

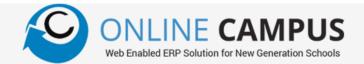

| IS | ■ Anjuman Hami E Muslim           |                     |                             |                | ☆ Admin                    | ONLINE CAMPUS   |                 | p.in/CampusRep<br>an Hami E M |                                     |                |        |                  |               |                |                             |
|----|-----------------------------------|---------------------|-----------------------------|----------------|----------------------------|-----------------|-----------------|-------------------------------|-------------------------------------|----------------|--------|------------------|---------------|----------------|-----------------------------|
|    | 2017 Aug - 2018 Aug Americ        | can Diploma Program |                             |                |                            | ONEINE CAMILOS  | 2017 Aug        | - 2018 Aug A                  | American Diploma Program            |                |        |                  |               |                |                             |
|    | Primary                           | y Details           |                             |                |                            | Dashboard       | Inquiry Details |                               |                                     |                |        |                  |               |                |                             |
|    | Student Enroliment                |                     |                             |                |                            |                 | Report Format   | Inquiry L                     | List Detail by Grade                |                |        | T                |               |                |                             |
|    | Academic Year                     | 2017 Aug - 2018 Aug | Enrollment No               |                | NO INICE<br>AREARLE        | (A) Inquiry     | Filter By       |                               |                                     |                |        |                  |               |                |                             |
|    | Enrollment Date                   | 17/04/2018          | Enrollment Date Hijri       | ÷.             | Choose File No file chosen | (E)             | Grade           | All                           |                                     |                |        | Group All        |               |                |                             |
|    | Inquiry No                        |                     | Save Cancel                 |                |                            | Shortlist       |                 |                               |                                     |                |        |                  |               |                |                             |
|    | Student Information Parent Inform | mation              |                             |                |                            | Exam Scheduling | <b>*</b> *      | C 44 ·                        | ∢ 1_/1 ▷ ▷ □                        | 4• 🗛 🛛         | y Q    | . <b>e</b> e     |               |                |                             |
| n  | Primary Details                   |                     |                             |                |                            | Exam Scheduling |                 | Amiuma                        | an Hami 🗖 Muslimaan                 |                |        |                  |               |                |                             |
|    | First Name                        |                     | First Name in Arabic        |                |                            |                 |                 |                               | an Hami E Muslimeen<br>234 , RIYADH |                |        |                  |               |                |                             |
|    | Middle Name                       |                     | Middle Name in Arabic       |                |                            |                 |                 |                               |                                     |                |        |                  |               |                |                             |
|    | Grand Father Name                 |                     | Grand Father Name in Arabic |                |                            | ( Rank List     | Honie-Musline   | Student                       | ts Inquiry List Detail              |                |        |                  |               |                |                             |
|    | Family Name                       |                     | Family Name in Arabic       |                |                            |                 | Grade Name      | : All                         |                                     |                |        |                  |               | Group Name     | : All                       |
|    | Place of Birth                    |                     | Place of Birth in Arabic    |                |                            | Seat Allocation | Inquiry No      | Inquiry Date                  | Student Name                        | Student UID No | Gender | Father Name      | Father UID No | Mobile         | Email                       |
|    | DOB                               | 17/04/2018          | Date of Birth Hijri         | t              |                            |                 | 1               | 19/12/2017                    | Shiraz RAHMAN Ahammed               | 1478223674     | Male   | RAHMAN Ahammed   | 1021545884    | 9447187400     | meshilogicmail@gmail.com    |
|    | Gender                            | Male                | Religion                    | Muslim         | •                          | Enrolled List   | 2               | 06/01/2018                    | siraj ali abdulkader                | Ab             | Male   | ali abdulkader   | а             | 0500011062     | sirajali4u@gmail.com        |
|    | Grade                             | Kinder Garten 1     | Group                       |                | •                          |                 | 3               | 20/01/2018                    | Amna Fathima Ashraf                 | India          | Male   | Fathima Ashraf   | India         | 9744397744     | amnafathima@gmail.com       |
|    | Class                             | ▼ Seat Available    | Nationality                 |                |                            | Student Exit    | 4               | 20/01/2018                    | Sana fatthima sakkeer               | Soudi          | Male   | fatthima sakkeer | India         | 9744397744     | raeesvellattukandy@gmail.co |
|    | Resident Category                 | Boarding            | Semester                    | First Semester | •                          |                 | 5               | 20/01/2018                    | ARUN K V                            | India          | Male   | κv               | india         | 9447187200     | arunkv@meshilogic.com       |
|    | Previous School                   |                     | Previous School in Arabic   |                |                            | (R) Reports     | 10              | 27/01/2018                    | Althaf Aslam Mammad                 | 78589868       | Male   | Aslam Mammad     | 12345         | 9447647800     |                             |
|    | Notes                             |                     |                             |                |                            |                 | 11              | 27/01/2018                    | Saad Khalid Muhammed                | 2185545687     | Male   | Khalid Muhammed  | 2164573219    | 0548914682     | Khalid@gmail.com            |
|    | Student's Document Details        |                     |                             |                |                            |                 | 12              | 27/01/2018                    | Abdullah Saeed Uthman               | 1468720146     | Male   | Saeed Uthman     | 1568721682    | 0543142964     | Saeed@gmail.com             |
|    |                                   |                     |                             |                |                            |                 | 13              | 27/01/2018                    | Ahmed Nawwaf Zayed                  | 1054685438     | Male   | Nawwaf Zayed     | 1024685201    | 0532145892     | zayed@gmail.com             |
|    | Issue Date                        |                     | Issue Date Hijri            | Ť.             |                            |                 | 14              | 19/03/2018                    | ARUN K V                            | 2454212154     | Male   | κν               | 243435454     | 95421252555454 | 1                           |
|    | Expiry Date                       |                     | Expiry Date Hijri           |                |                            |                 | 15              | 14/04/2018                    | khalid muhammed hammad              | 1425675498     | Male   | muhammed hammad  | 1324864285    | 0542563185     | muhammed@info.com           |
|    | Passport No                       |                     |                             |                |                            |                 | 17/04/2018      | 3                             |                                     |                |        |                  |               |                | Page 1                      |
|    | Passport Expiry Date              | <b></b>             | Passport Expiry Hijri       |                |                            |                 |                 |                               |                                     |                |        |                  |               |                |                             |
|    | Fee Details                       |                     |                             |                |                            |                 |                 |                               |                                     |                |        |                  |               |                |                             |
|    | Fee Receipt Category              |                     | Child Level                 |                |                            |                 |                 |                               |                                     |                |        |                  |               |                |                             |

### Registration/Admission

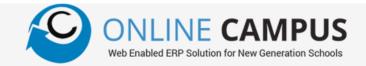

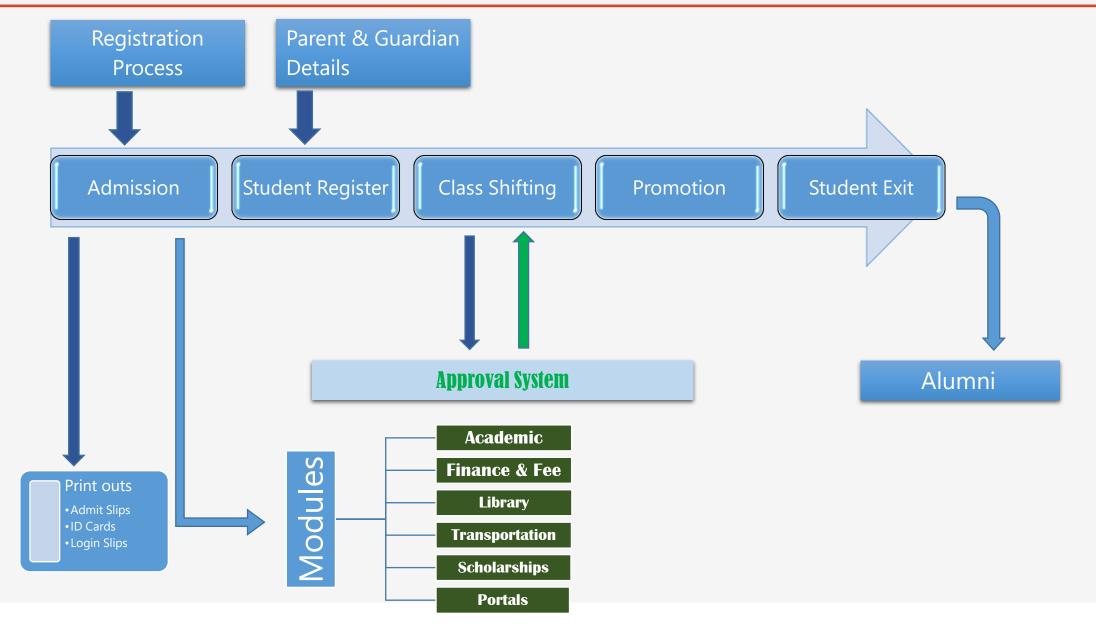

### Student Information

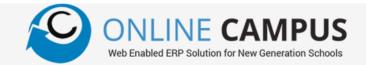

| $\leftrightarrow$ $\Rightarrow$ $C$ (1) onlinecampusden | o.meshilogic.co.in/Academics/StudentList/Cre             | eateUpdate?SI=1#no-back-button       |                             |                |                      | \$          | ← → C ① onlinecamp                   | usdemo.me | eshilogic.co.in/Car        | npusReports/StudentReportsViewer/S                                 | StudentReports?rpttype=S | SSL#no-back-t | outton     |                                                       |             |                      |            |                                             |
|---------------------------------------------------------|----------------------------------------------------------|--------------------------------------|-----------------------------|----------------|----------------------|-------------|--------------------------------------|-----------|----------------------------|--------------------------------------------------------------------|--------------------------|---------------|------------|-------------------------------------------------------|-------------|----------------------|------------|---------------------------------------------|
| ONLINE CAMPUS                                           | Anjuman Hami E Musli<br>Academic Year 2017 Aug - 2018 Au | imeen<br>1g American Diploma Program |                             |                |                      | Admin       | ONLINE CAMI                          | PUS       |                            | I <mark>N Hami E Muslimeen</mark><br>ear 2017 Aug - 2018 Aug Ameri | ican Diploma Program     |               |            |                                                       |             |                      |            | Adm                                         |
| Students Management 🔹                                   | Primary Details                                          | Background Details                   | Medical Details             |                | 1 Document Uploading |             | Students Management                  | A Stud    | dents List                 |                                                                    |                          |               |            |                                                       |             |                      |            |                                             |
| Attendance •                                            | Student Details                                          |                                      | (Medical Details            |                | Document Oploading   | _           | Students Information                 | Gra       |                            | All                                                                |                          |               |            | Group                                                 |             | All                  |            |                                             |
| Examination •                                           |                                                          | 2017 Aug - 2018 Aug                  |                             |                |                      |             | Grade Shifting                       | Cla       | aue                        |                                                                    |                          |               |            | Student Status                                        |             | All                  | •          | O Deschour                                  |
| Time Table 🔹                                            | Academic Year                                            |                                      | Enrollment No               | 1              | NO INACE<br>AMALABLE |             | Curriculum Shifting                  | Cla       | 155                        |                                                                    |                          |               |            |                                                       |             | HI                   | •          | Fienew                                      |
| Counseling •                                            | Enrollment Date                                          | 17/04/2018                           | Enrollment Date Hijri       | 01/08/1439     |                      |             | Academic Year Promotion              | 4         | <                          | ≪ ∢ ! > >                                                          | › D 🕹• 🖴                 | I T           | Q Q        | ۹                                                     |             |                      |            |                                             |
| Extra Curriculur Activities                             | Student Status                                           | Active                               |                             |                | <b>€</b> Back        |             | Roll No Generation                   | - L.      |                            |                                                                    |                          |               |            |                                                       |             |                      |            |                                             |
| Medicare 💌                                              | Student Information Parent Information                   | ion                                  |                             |                |                      |             | Elective Subjects     Parent Details |           | 1 Store N                  | Anjuman Hami E Muslimeen                                           |                          |               |            |                                                       |             |                      |            |                                             |
| Alumni 🔻                                                | Primary Details                                          |                                      |                             |                |                      |             | Login Slip                           |           | (😫)                        | P.O BOX 234 , RIYADH                                               |                          |               |            |                                                       |             |                      |            |                                             |
| Syllabus Management 🔹                                   | First Name                                               | Phine                                | First Manage in Applie      |                |                      | thing       | Student List                         |           | KANJUMAN<br>Homie-Muslimen | Students List                                                      |                          |               |            |                                                       |             |                      |            |                                             |
| Student Scholarships 🔹                                  | Hist Name                                                | Shiraz<br>RAHMAN                     | First Name in Arabic        |                |                      | Shiraz      | Attendance                           |           | Grade Name                 | : Grade 1                                                          |                          |               |            |                                                       |             | Group Name : General |            |                                             |
| Assessment Reports                                      | initial contractions                                     | Too moot                             | Middle Name in Arabic       |                |                      | Ter interit | Examination                          | *         | Class Name                 | : All                                                              |                          |               |            |                                                       |             | Current Status : All |            |                                             |
| Report Cards 🔹                                          | Grand Father Name                                        | Ahammed                              | Grand Father Name in Arabic |                |                      | Ahammed     | Time Table                           | •         | Enrollment No              | Student Name                                                       | Student UID No           | Gender        | DOB        | Grade                                                 | Parent Name | Parent UID No        | Mobile     |                                             |
| Medicare Reports V                                      | Family Name                                              | Zak                                  | Family Name in Arabic       |                |                      | Zak         | Counseling                           | •         | 1                          | Shiraz                                                             | 12345678                 | Male          | 01/01/2010 | Grade 1 - General -                                   | RAHMAN      | 1021545884           | 9447187400 |                                             |
| in containe in capacity                                 | Place of Birth                                           | Dammam                               | Place of Birth in Arabic    |                | -                    |             | Extra Curriculur Activities          | •         | 10                         | Omar                                                               | 12345678                 | Male          | 02/01/2010 | Grade 1 - General -<br>Class 1                        | Talaat      | 1021545884           | 9447187400 |                                             |
|                                                         | DOB                                                      | 01/01/2010                           | Date of Birth Hijri         | 15/01/1431 E   |                      |             | Medicare                             |           | 11                         | Rakan                                                              | 12345678                 | Male          | 02/01/2010 | Grade 1 - General -<br>Class 1                        | Kayed       | 1021545884           | 9447187400 |                                             |
|                                                         | Gender                                                   | Male                                 | ▼ Religion                  | Muslim         |                      | •           | Alumni                               | -         | 12                         | Udai                                                               | 12345678                 | Male          | 02/02/2010 | Grade 1 - General -<br>Class 1                        | Hani        | 1021545884           | 9447187400 |                                             |
|                                                         | Grade                                                    | Grade 1                              | ▼ Group                     | General        |                      | •           |                                      | -         | 13                         | Waeil                                                              | 12345678                 | Male          | 02/01/2010 | Grade 1 - General -<br>Class 1                        | Osama       | 1021545884           | 9447187400 |                                             |
|                                                         | Class                                                    | Class 2 v Seat Available 19          | Nationality                 | Saudi          |                      | •           | Syllabus Management                  |           | 21                         | Abdallah                                                           | 12345678                 | Male          | 02/01/2010 | Grade 1 - General -<br>Class 1                        | Mohammad    | 1021545884           | 9447187400 |                                             |
|                                                         | Resident Category                                        | Boarding                             | ▼ Semester                  | First Semester |                      | •           | Student Scholarships                 |           | 22                         | Ahmad                                                              | 12345678                 | Male          | 02/01/2010 | Grade 1 - General -<br>Class 1<br>Grade 1 - General - | Amanullah   | 1021545884           | 9447187400 |                                             |
|                                                         | Previous School                                          |                                      | Previous School in Arabic   |                |                      |             | Assessment Reports                   |           |                            | Dawood                                                             | 12345678                 | Male          | 02/01/2010 | Class 1<br>Grade 1 - General -                        | Togoo       | 1021545884           | 9447187400 |                                             |
|                                                         | Notes                                                    |                                      |                             |                |                      |             | Report Cards                         | •         |                            | Khurram                                                            | 12345678                 | Male          | 02/01/2011 | Class 1<br>Grade 1 - General -                        | Muhammed    | 1021545884           | 9447187400 |                                             |
|                                                         | Student's Document Details                               |                                      |                             |                |                      |             | Medicare Reports                     | •         |                            | Muayad                                                             | 12345678                 | Male          | 02/01/2010 | Class 1<br>Grade 1 - General -                        | Ahmed       | 1021545884           | 9447187400 |                                             |
|                                                         | National ID                                              | 12345678                             |                             |                |                      |             |                                      |           |                            |                                                                    |                          |               |            |                                                       |             |                      |            |                                             |
|                                                         | Issue Date                                               |                                      | Issue Date Hijri            | E              |                      |             |                                      |           |                            |                                                                    |                          |               |            |                                                       |             |                      |            |                                             |
|                                                         | Expiry Date                                              | ti i                                 | Expiry Date Hijri           | E              | 3                    |             |                                      |           |                            |                                                                    |                          |               |            |                                                       |             |                      |            |                                             |
|                                                         | Passport No                                              |                                      |                             |                |                      |             |                                      |           |                            |                                                                    |                          |               |            |                                                       |             |                      |            |                                             |
|                                                         | Passport Expiry Date                                     | i i                                  | Passport Expiry Hijri       | E              |                      |             |                                      |           |                            |                                                                    |                          |               |            |                                                       |             |                      |            |                                             |
|                                                         | Fee Details                                              |                                      |                             |                |                      |             |                                      |           |                            |                                                                    |                          |               |            |                                                       |             |                      |            |                                             |
|                                                         | Fee Receipt Category                                     | Family                               | Child Level                 | Fifth          |                      | •           |                                      |           |                            |                                                                    |                          |               |            |                                                       |             |                      |            |                                             |
|                                                         | Fee Affected From                                        | First Installment                    | •                           |                |                      |             |                                      |           |                            |                                                                    |                          |               |            |                                                       |             |                      | Cop        | yright © 2018 Meshilogic. All Rights Reserv |
|                                                         | Fee Affected From                                        | First installment                    | •                           |                |                      | -           |                                      | -         | -                          |                                                                    |                          | -             | -          | -                                                     |             |                      | cop        | yngnt © 2018 Mesnilogic. All Rights Reserv  |
| 1                                                       | Studen                                                   | t Profile 2                          | Parent Re                   | ecords         | 3                    | Do          | oc Uplo                              | ac        |                            | 4 11                                                               | D Car                    | d             |            |                                                       | 5           | Roll I               | No. G      | ien                                         |
| 6                                                       | Promoti                                                  | ion/Shifting 7                       | Elective S                  | ubject         | t 8                  | Ac          | tivity G                             | iro       | ups                        | 9 5                                                                | Studer                   | nt l          | Но         | uses                                                  | 10          | Exit F               | roce       | dures                                       |

### Attendance Management

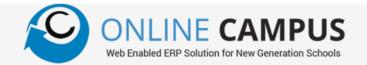

| onlinecampusdem | mo.meshilogic.co.in/Aca | demics/AttendanceEntry/Index#no-back-button  |            |            |                            |        |                |             | ź          | $\epsilon   ightarrow  	extsf{C}$ (i) onlinecampu | demo.meshilogic.co.in/A | cademics/AttendanceEntry/Inc | iex#no-back-button |                                                |                            |                                          |          |     |
|-----------------|-------------------------|----------------------------------------------|------------|------------|----------------------------|--------|----------------|-------------|------------|---------------------------------------------------|-------------------------|------------------------------|--------------------|------------------------------------------------|----------------------------|------------------------------------------|----------|-----|
| CAMPUS          |                         | n Hami E Muslimeen                           |            |            |                            |        |                |             | Admin      | ONLINE CAMP                                       |                         |                              |                    |                                                |                            |                                          |          |     |
|                 | Academic Y              | ear 2017 Aug - 2018 Aug American Diploma Pro | ogram      |            |                            |        |                |             |            | Students Management                               | Attendance Entry        |                              |                    |                                                |                            |                                          |          |     |
| ient 🔻          | Attendance Entry        |                                              |            |            |                            |        |                |             |            |                                                   | ▲ Grade                 | Gra                          | de 1               | •                                              | Group                      | General                                  |          |     |
|                 | Grade                   | Grade 1                                      |            |            | Group                      | Genera |                | O autom     |            | Attendance Entry<br>Examination                   | Class                   | Cla                          | ss 1               | •                                              | Date                       | 17/04/2018                               | Retrieve |     |
| •               | Class                   | Class 1                                      |            |            | Date                       | 17/04/ | 2018           | C. Retrieve |            | Time Table                                        | •                       |                              |                    |                                                | ✓ Set as Full Present ✓ S. | ave ESMS                                 |          |     |
| •               |                         |                                              |            |            | ✓ Set as Full Present ✓ Sa |        |                |             |            | Counseling                                        | Enroll No               | Absent SMS                   | dent Name          | Grade Name Class Name                          | Attendance                 | Early/Late Time                          | Remarks  | Gra |
| •               | Enroll No               | Student Name                                 | Grade Name | Class Name | Attendance                 | E      | arly/Late Time | Remarks     | Grace Time | Extra Curriculur Activities                       | • 2                     | Students Absent List on 1    | 7/04/2018          |                                                |                            | *                                        |          |     |
| ies 🔻           | 2                       | Kareem Mohamed Mohamed Mirghani              | Grade 1    | Class 1    | Present                    | hh:mm  | G              |             |            | Medicare                                          | ▼ 4<br>▼                | Grade                        | Kinder Garten 1, H | Kinder Garten 2, Kinder Garten 3, Grad 🔹 Class | Class 1, Class 2, Class    | 3, Class 4, Class 5, Class 6, Class 7, 🔹 |          |     |
| •               | 4                       | Adnen Ben Ahammed Abdallah                   | Grade 1    | Class 1    | Absent                     | hh:mm  | Θ              |             |            | Syllabus Management                               | 5<br>•                  | SMS To                       | Father, Mother, G  | Suardian,                                      | Q. Retrieve                | ✓ Send                                   |          |     |
| •               | 5                       | Amro El Ahammed Sinawi                       | Grade 1    | Class 1    | Late                       | hh:mm  | Θ              |             |            | Student Scholarships                              | • 6                     | Select All SI No             | Enroll No          | Student Name                                   |                            | Contact No                               |          |     |
| *               | 6                       | Mahmoud Talaat Ahammed Soltan                | Grade 1    | Class 1    | EarlyGo                    | hh:mm  | G              |             |            | Assessment Reports                                | • 7                     |                              |                    |                                                |                            |                                          |          |     |
|                 | 7                       | Mazed Evne Ahammed Abdul Motaleb             | Grade 1    | Class 1    | SELECT                     | hh:mm  | 0              |             |            | Report Cards<br>Medicare Reports                  | * 8<br>*                |                              |                    |                                                |                            | ^                                        |          |     |
| •               |                         | Mina Raafat Ahammed Rizk                     | Grade 1    | Class 1    | SELECT                     | hh:mm  | ()             |             |            |                                                   | 9                       |                              |                    |                                                |                            |                                          |          |     |
| •               | •                       |                                              |            |            |                            |        | 0              |             |            |                                                   | 10                      |                              |                    |                                                |                            |                                          |          |     |
|                 | 9                       | Mohammad Naim Ahammed Salim                  | Grade 1    | Class 1    | SELECT                     | hh:mm  | Θ              |             |            |                                                   | 11                      |                              |                    |                                                |                            |                                          |          |     |
|                 | 10                      | Omar Talaat Ahammed Soltan                   | Grade 1    | Class 1    | SELECT                     | hh:mm  | Θ              |             |            |                                                   | 12                      |                              |                    |                                                |                            |                                          |          |     |
|                 | 11                      | Rakan Kayed Ahammed Saleh                    | Grade 1    | Class 1    | SELECT                     | hh:mm  | Θ              |             |            |                                                   | 13                      |                              |                    |                                                |                            |                                          |          |     |
|                 | 12                      | Udai Hani Ahammed Al Ja'abari                | Grade 1    | Class 1    | SELECT                     | hh:mm  | Θ              |             |            |                                                   |                         |                              |                    |                                                |                            |                                          |          |     |
|                 | 13                      | Waeil Osama Ahammed Daas                     | Grade 1    | Class 1    | SELECT                     | hhmm   |                |             |            |                                                   |                         |                              |                    |                                                |                            |                                          |          |     |
|                 |                         |                                              |            |            | SEECT                      |        |                |             |            |                                                   |                         |                              |                    |                                                |                            | -                                        |          |     |
|                 |                         |                                              |            |            |                            |        |                |             |            |                                                   |                         |                              |                    |                                                |                            |                                          |          |     |
|                 |                         |                                              |            |            |                            |        |                |             |            | _                                                 |                         |                              |                    |                                                |                            |                                          |          |     |
|                 |                         |                                              |            |            |                            |        |                |             |            |                                                   |                         |                              |                    |                                                |                            |                                          |          |     |
|                 | Λ+                      | tendance//                                   | Ahcan      | t Entr     | $(D_{2V})$                 | ΉΩ     | ur)            |             | $\sim$     | uick/Re                                           | teac                    | Attonc                       | lance              |                                                |                            | Reason                                   | Entry    |     |
|                 |                         |                                              | 40301      |            | y (Day/                    | IIUU   | 11)            | 2           |            | UICK/NE                                           | Jeal                    | Allenc                       |                    | e <b>3</b> Ak                                  | JSEIICE                    | Neason                                   | спи у    |     |
|                 |                         |                                              |            |            |                            |        |                |             |            |                                                   |                         |                              |                    |                                                |                            |                                          |          |     |
|                 |                         |                                              |            | _          |                            |        |                |             |            |                                                   | _                       |                              |                    |                                                |                            |                                          |          |     |
|                 |                         |                                              |            |            |                            |        |                |             |            |                                                   |                         |                              |                    |                                                |                            |                                          |          |     |
| 4               |                         | MS Alerts                                    | 5          | (um        | nulative                   | Atte   | ndan           | ce 🗾        |            | ndroid /                                          | App                     | (7)                          | l)ai               | ly/Monthly/Ye                                  | early F                    | Reports                                  |          |     |

### Assessment and Grade Books

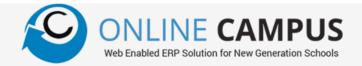

| LINE CAMPU | JS                          |              | Hami E Muslime<br>2017 Aug - 2018 Aug | een<br>American Diploma Progr |               |                 |                 |                               | Admin ~          | ONLINE CAMPUS                   |                     | n <b>i E Muslimeen</b><br>Aug - 2018 Aug American D | inlema Dreasan  |          |                  | $\square$                |
|------------|-----------------------------|--------------|---------------------------------------|-------------------------------|---------------|-----------------|-----------------|-------------------------------|------------------|---------------------------------|---------------------|-----------------------------------------------------|-----------------|----------|------------------|--------------------------|
| Details    | Exam Ma                     |              |                                       |                               |               |                 |                 |                               |                  | Institution Details             | Grading Scale Grade | kug - 2016 Aug American L                           | ipionia Program |          |                  |                          |
| asters     | Grade                       | Grade        |                                       | Group                         | General       |                 | ▼ Class C       | lass 1                        | •                | General Masters 🔹               |                     |                                                     |                 |          |                  |                          |
|            | Exam                        | Test Pa      | per 1                                 | ▼ Subject                     | Mathematics   |                 | ▼ Activity T    | est paper                     | •                | Grade Masters 💌                 | Grading Scale       | Exam Mark Grading Scale                             |                 | Retrieve |                  |                          |
|            | •                           | Q Retr       | ieve 🗸 🗸 Save 🛛 🛇                     | Delete                        |               |                 |                 |                               |                  | Subject Masters 🔻               | + Add New           |                                                     |                 |          |                  |                          |
| - masters  | <ul> <li>Max Max</li> </ul> | ark 0        |                                       | Min Mark                      | 0             |                 | Conversion Mark | 100                           |                  | Examination Masters             | Grade               | Mark From                                           | Mark T          | fo Grad  | de Point         |                          |
|            |                             |              | Aark Grading Scale                    | Exam Date                     | 20/04/2018    | ä               | Duration        | 0                             |                  | Exam Semesters<br>Exam Quarters |                     |                                                     | (*)             | •        | •                |                          |
|            | • Grading                   | Scale Examin | hark Grading Scale                    | Exam Date                     | 20/04/2018    |                 | Duration        |                               |                  | Exam Grading Scale              | A+                  | 96                                                  | 100             | 4        | 🖉 Edit           | Delete                   |
|            | SNo                         | Reg No       | Roll No                               | Student M                     | Name          | Attendance Date | Mark            | Grade Nam                     | ie .             | Exam in Class                   | А                   | 93                                                  | 95              | 4        | 📝 Edit 🚺         | Delete                   |
|            | 1                           | 2            | p01p                                  | Kareem Mohamed Moha           | amed Mirghani |                 | 0               | Select                        | × ^              | Fee Masters                     | Α-                  | 89                                                  | 92              | 3.7      | L Edit           | Delete                   |
|            | 2                           | 4            | p02p                                  | Adnen Ben Ahammed Ab          | odallah       |                 | 0               | Select                        | ~                | Uploads   Settings              |                     |                                                     |                 |          |                  | _                        |
|            | 3                           | 5            | p03p                                  | Amro El Ahammed Sinaw         | vi            |                 | 0               | Select                        | ~                | - euings                        | B+                  | 86                                                  | 88              | 3.3      | Zedit C          | Delete                   |
|            | 4                           | 6            | p04p                                  | Mahmoud Talaat Ahamm          | ned Soltan    |                 | 0               | Select                        | ~                |                                 | В                   | 83                                                  | 85              | 3        | 🖉 Edit           | Delete                   |
|            | 5                           | 7            | p05p                                  | Mazed Evne Ahammed A          | Abdul Motaleb |                 | 0               | Select                        | V                |                                 | в-                  | 79                                                  | 82              | 2.7      | 🖉 Edit           | Delete                   |
|            |                             | 8            | р0бр                                  | Mina Raafat Ahammed R         | Rizk          |                 | 0               | Select                        | ~                |                                 | C+                  | 76                                                  | 78              | 2.3      | 🖉 Edit           | Delete                   |
|            |                             | 9            | p07p                                  | Mohammad Naim Aham            |               |                 |                 |                               |                  |                                 | c                   | 73                                                  | 76              | 2        | Edit             | Delete                   |
|            |                             |              |                                       |                               |               |                 | 0               | Select                        | •                |                                 |                     |                                                     |                 |          | Edit             | Delete                   |
|            |                             | 10           | p08p                                  | Omar Talaat Ahammed S         |               |                 | 0               | Select                        | *                |                                 | C-                  | 69                                                  | 72              | 1.7      | Edit             | Delete                   |
|            | 9                           | 11           | p09p                                  | Rakan Kayed Ahammed           | Saleh         |                 | 0               | Select                        | ~                |                                 |                     |                                                     |                 |          |                  |                          |
|            | 10                          | 10           | n10n                                  | I Idai Hani Ahammod Al I      | latabari      |                 | 0               | Colort                        | ~ ~              |                                 |                     |                                                     |                 |          |                  |                          |
|            |                             |              |                                       |                               |               |                 |                 |                               |                  |                                 |                     |                                                     |                 |          | Copyright © 2018 | 8 Meshilogic. All Rights |
|            |                             |              |                                       |                               |               |                 | Сор             | yright © 2018 Meshilogic. All | Rights Reserved. |                                 |                     |                                                     |                 |          |                  |                          |
|            |                             |              |                                       | ation a                       | nd Br         | hovio           | ral Acr         | • • • • •                     | ENG 7:46 PM      | Exam & C                        |                     | tc                                                  | Evar            | n Schoo  | lule/Porta       |                          |
|            |                             | iss p        | articip                               |                               | nu de         |                 | гаг дэр         | JECIS                         | 2                |                                 |                     | ts 3                                                | LAAI            | IT SCHEC |                  | 112                      |
|            |                             |              |                                       |                               |               |                 |                 |                               |                  |                                 |                     |                                                     |                 |          |                  |                          |
|            |                             |              |                                       |                               |               |                 |                 |                               |                  | _                               |                     |                                                     |                 |          |                  |                          |
|            |                             | tra (        | urricu                                | lar Doc                       | orde          |                 | Juston          | nizod M                       | lark d           | poot                            | Conco               | lidata Sa                                           | oro in          | Dortala  | and Ann          |                          |
|            | Ev                          |              | .umuu                                 | Idi reu                       | UIUS          |                 | LUSION          | nized M                       | Idi K Si         | neet (7                         | CONSC               | muale so                                            |                 | POILAIS  | and App          |                          |
| 5          | Ex                          | uav          |                                       |                               |               |                 |                 |                               |                  |                                 |                     |                                                     |                 |          |                  |                          |
| 5          | Ex                          | uac          |                                       |                               |               |                 |                 |                               |                  |                                 |                     |                                                     |                 |          |                  |                          |

# Counseling & Scholarship

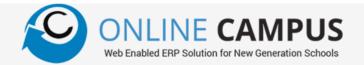

| NLINE CAMPUS  |               |                                           | n <mark>an Hami E Muslime</mark><br>: Year 2017 Aug - 2018 Aug |                        |              |                 |                 |          | Admin ~ | <) → ୯ ŵ                            |               | eshilogic.co.in/Administration/Gradi                          | igScale/Index#no-back- | 🗉 🚥 🔽 🏠 🔍 Search | n                   | ⊻ III\ © |
|---------------|---------------|-------------------------------------------|----------------------------------------------------------------|------------------------|--------------|-----------------|-----------------|----------|---------|-------------------------------------|---------------|---------------------------------------------------------------|------------------------|------------------|---------------------|----------|
| n Details 🔹 🔻 | ,<br>Exam Mar |                                           | : Tear 2017 Aug - 2016 Aug                                     | American Diploma Progr | am           |                 |                 |          |         | ONLINE CAMPUS                       |               | I <mark>mi E Muslimeen</mark><br>7 Aug - 2018 Aug American Di | ploma Program          |                  |                     |          |
|               | Grade         | C                                         | Grade 1                                                        | Group                  | General      |                 | ▼ Class Cl      | ass 1    | •       | Institution Details                 |               |                                                               |                        |                  |                     |          |
| lasters 🔻     | Exam          | Т                                         | fest Paper 1                                                   | ▼ Subject              | Mathematics  |                 | ▼ Activity Te   | st paper | •       | General Masters                     | Grading Scale | Exam Mark Grading Scale                                       |                        | ▼                |                     |          |
| fasters 🔻     |               | lark 0<br>g Scale Exam Mark Grading Scale | 🤍 Retrieve 🛛 🗸 Save 🛛 🛇 🛛                                      | Delete                 |              |                 |                 |          |         | Grade Masters                       | + Add New     |                                                               |                        |                  |                     |          |
| ion Masters • | Max Mar       |                                           |                                                                | Min Mark               | 0            |                 | Conversion Mark | 100      |         | Examination Masters                 | Grade         | Mark From                                                     | Mark T                 | o Grade Po       | int                 |          |
|               |               |                                           | •                                                              | Exam Date              | 20/04/2018   | <b>H</b>        | Duration        | 0        |         | Exam Semesters                      |               |                                                               | <b></b>                | <b>(</b>         | •                   |          |
| •             |               |                                           |                                                                |                        |              |                 |                 |          |         | Exam Quarters<br>Exam Grading Scale | A+            | 96                                                            | 100                    | 4                | Edit O Delete       |          |
|               | SNo           | R                                         | teg No Roll No                                                 | Student N              |              | Attendance Date | Mark            | Grade Na |         | Exam in Class                       | A             | 93                                                            | 95                     | 4                | Edit O Delete       |          |
|               | 1             | 2                                         | p01p                                                           | Kareem Mohamed Moha    | -            |                 | 0               | Select   | × ^     | Fee Masters                         |               | 89                                                            | 92                     | 3.7              | Edit O Delete       |          |
|               | 2             | 4                                         | p02p                                                           | Adnen Ben Ahammed Ab   | dallah       |                 | 0               | Select   | ~       | Uploads                             | A-            |                                                               |                        |                  |                     |          |
|               | 3             | 5                                         | p03p                                                           | Amro El Ahammed Sinaw  | i            |                 | 0               | Select   | ~       |                                     | B+            | 86                                                            | 88                     | 3.3              | Edit O Delete       |          |
|               | 4             | 6                                         | p04p                                                           | Mahmoud Talaat Ahamm   | ed Soltan    |                 | 0               | Select   | ~       |                                     | В             | 83                                                            | 85                     | 3                | Edit O Delete       |          |
|               | 5             | 7                                         | p05p                                                           | Mazed Evne Ahammed A   | bdul Motaleb |                 | 0               | Select   | ~       |                                     | B-            | 79                                                            | 82                     | 2.7              | <b>Edit</b> ODelete |          |
|               | 6             | 8                                         | p06p                                                           | Mina Raafat Ahammed R  | izk          |                 | 0               | Select   | ~       |                                     | C+            | 76                                                            | 78                     | 2.3              | Edit O Delete       |          |
|               | 7             | 9                                         | p07p                                                           | Mohammad Naim Aham     | ned Salim    |                 | 0               | Select   | ~       |                                     | с             | 73                                                            | 76                     | 2                | 🖉 Edit 🛛 🛇 Delete   |          |
|               | 8             | 10                                        | p08p                                                           | Omar Talaat Ahammed S  | oltan        |                 | 0               | Select   | ~       |                                     | c-            | 69                                                            | 72                     | 1.7              | 🖉 Edit 🚫 Delete     |          |
|               | 9             | 11                                        | p09p                                                           | Rakan Kayed Ahammed S  | Saleh        |                 | 0               | Select   | ~       |                                     |               |                                                               |                        |                  |                     |          |
|               | 10            | 12                                        | 0100                                                           | Udai Hani Abammod ALI  | alabari      |                 |                 | Colort   |         |                                     |               |                                                               |                        |                  |                     |          |

4

Students Review and Short Listing 2 Remedial Action Plan 3 Remedial Class Scheduling

Attendance & Fee

5 Set up Scholarships

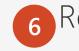

6 Registering Students

# Time Table Management

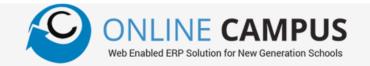

| nts Management               | • Tea | Academic      |                      | 8 Aug American Diploma Pro | ogram         |          |                 |                 |                  | Day Master     Period Master |   | Timetable | 01/04/2021 -     | 31/03/2021             | ▼ Q Vie                    | w Timetable 🛛 🗧          | Print C Tim                | eTable Summary         |                              |                             |                   |
|------------------------------|-------|---------------|----------------------|----------------------------|---------------|----------|-----------------|-----------------|------------------|------------------------------|---|-----------|------------------|------------------------|----------------------------|--------------------------|----------------------------|------------------------|------------------------------|-----------------------------|-------------------|
| dance                        | •     | Grade Lessons |                      | Joint Class                |               |          |                 |                 |                  | Day Periods                  |   | _         |                  |                        |                            |                          |                            | _                      |                              |                             |                   |
| ation                        | •     |               |                      |                            |               |          |                 |                 |                  | Class Room                   |   |           | Period 1         | Period 2               | Period 3                   | Period 4                 | Period 5                   | Period 6               | Period 7                     | Period 8                    | Lunch Time        |
| able                         | •     | Grade         | Grade 1              |                            | ▼ Group       | General  |                 | •               |                  | Subject                      |   |           | Kannada          | GFC / SUPW             | Environmenta               | Islamic Stud             | English                    | Library                | Mathematics                  | Mathematics                 | Hindi             |
| ister<br>Master              |       | Curriculum    | American Diploma Pro | -                          |               | Retrieve |                 |                 |                  | Subjects in Class            |   | Sunday    | NASEEMA<br>BANU  | SEJAL J PAST<br>3-Ge-A | JISHA PRAJE<br>3-Ge-A      | NASEEMA<br>BANU          | SMITHA KRIS<br>3-Ge-A      | LAXMI DATLA<br>3-Ge-A  | SAMEEHA T I<br>3-Ge-A        | SAMEEHA T I<br>3-Ge-A       | SHAGUFTA<br>KUL   |
| riods                        |       |               | Class Name           |                            | Class Teacher |          |                 | Home Class Room | ^                | Teacher Details              |   |           | 3-Ge-A           | >-0e-A<br>∕0∎0         | /0 <b>0</b> 0              | 3-Ge-A                   | / D B B                    | 2°0€A                  | / D D D                      | >-0e-A<br>∕⊡∎∎              | 3-Ge-A            |
| t                            |       | 1             | Class 1              |                            |               |          |                 |                 |                  | Class Incharge               |   |           | /060             |                        |                            | /060                     |                            |                        |                              |                             |                   |
| oom                          |       |               | Subject Name         | Teacher                    | Class Roo     | m        | Lesson Per Week | Joint Class     |                  | Joint Classes                |   |           | Urdu             | Arabic                 | English                    | Arabic                   | Arabic                     | Urdu                   | Hindi                        | Environmenta                | Saudi Cultur      |
| Details<br>lasses            |       | Ar            | rt                   | Kamal Ahmed Subhan         |               | 0        |                 | No              |                  |                              |   | Monday    | TARANNUM<br>FAT  | TARANNUM<br>FAT        | JISHA PRAJE<br>3-Ge-A      | RAJA EI IBRA<br>3-Ge-A   | RAJA EI IBRA<br>3-Ge-A     | TARANNUM<br>FAT        | SUNITA BABU<br>3-Ge-A        | JISHA PRAJE<br>3-Ge-A       | DEVINA M<br>KUM   |
| atches                       |       | м             | lathematics          | Abbas                      |               | 6        |                 | No              |                  | Teacher Lessons              |   |           | 3-Ge-A           | 3-Ge-A                 | /060                       | /060                     | /060                       | 3-Ge-A                 | /060                         | /060                        | 3-Ge-A            |
| Lessons                      |       | н             | oly Quran            | Muhammad Aslam Jamal       |               | 5        |                 | No              |                  | Timetable Settings           |   |           | /060             |                        |                            |                          |                            |                        |                              |                             |                   |
| able                         |       | Fi            | qh                   | Kamal Ahmed Subhan         |               | 5        |                 | No              | 8                | Timetable Generation         | _ |           | English<br>MITHU | Kannada<br>NASEEMA     | GFC / SUPW<br>SANGEETHA SH | General Know<br>DEVINA M | Mathematics<br>SAMEEHA T I | English<br>SMITHA KRIS | Computer Sci<br>SEJAL J PAST | Environmenta<br>JISHA PRAJE | Hindi<br>SHAGUFTA |
| ling<br>Irriculur Activities | -     | 4             | Class 2              |                            |               |          |                 |                 |                  | Time Table                   |   | Tuesday   | SOPHIA           | BANU                   | 3-Ge-A                     | KUM                      | 3-Ge-A                     | 3-Ge-A                 | 3-Ge-A                       | 3-Ge-A                      | KUL               |
| re                           | •     |               | Subject Name         | Teacher                    | Class Roo     | m        | Lesson Per Week | Joint Class     |                  | ExtraCurricular Activities   | • |           | 3-Ge-A           | 3-Ge-A<br>✔ 🗇 🖪 🏚      | Ø 🖸 🖪 🛍                    | 3-Ge-A                   |                            | / D D 0                | / C 16 0                     | /0 <b>6</b> 0               | 3-Ge-A            |
|                              | •     | A             |                      | Kamal Ahmed Subhan         |               | 0        |                 | No              |                  | Assessment Reports           | • |           | Mathematics      | Kannada                | Urdu                       | English                  | English                    | English                | Mathematics                  | Hindi                       | Arabic            |
| Management                   | •     |               | oly Quran            | Muhammad Aslam Jamal       |               | 5        |                 | No              |                  | Report Book                  | • |           | SAMEEHA T I      | NASEEMA                | TARANNUM                   | JISHA PRAJE.             | SMITHA KRIS.               | SMITHA KRIS.           | SAMEEHA T I                  | SHAGUFTA KUL.               |                   |
| Scholarships                 | •     |               | ah                   | Kamal Ahmed Subhan         |               | -        |                 | No              |                  | Time Table Reports           | • | Wednesday | 3-Ge-A<br>∕⊡∎∿∎  | BANU<br>3-Ge-A         | FAT<br>3-Ge-A              | 3-Ge-A                   | 3-Ge-A                     | 3-Ge-A                 | 3-Ge-A                       | 3-Ge-A                      | 3-Ge-A            |
| ent Reports                  | •     | ri.           | qu                   | Kallal Allied Sublial      |               | 5        |                 | 140             |                  | ExtraCurricular Reports      | • |           |                  | /060                   | /060                       | /060                     | ×060                       |                        |                              |                             |                   |
| Cards                        | •     |               |                      |                            |               |          |                 |                 |                  | Student Reports              | • |           | English          | Hindi                  | Games                      | Mathematics              | Hindi                      | Mathematics            | Environmenta                 | Environmenta                | Games             |
| e Reports                    | •     | н н 1         |                      |                            |               |          |                 |                 | 1 - 2 of 2 items |                              |   | Thursday  | JISHA PRAJE      | SHAGUFTA               | SHILPA PUSHP               | SAMEEHA T I              | SHAGUFTA                   | SAMEEHA T I            | JISHA PRAJE.                 | JISHA PRAJE                 | SHILPA PUSH       |
|                              |       |               |                      |                            |               |          |                 |                 |                  |                              |   | Thursday  |                  | KUI                    | 2-60-1                     | 2-60-1                   | KT II                      | Or                     | line Campus : 1.5.3.         | 0 © All Rights Reser        | rved 2020 Mes     |

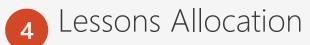

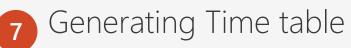

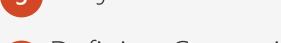

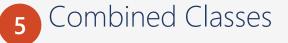

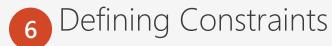

8 Various Timetable views/Reports

### Extra Curricular Management

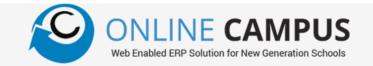

| ×          | 🕇                                                                                                    | m/Academics/                                                             | /ExtraCurricularPlan/Index#no-back-bu | tton 🖻 🚥 🗟 🏠         | Q. Search         |                                                          |                      | $\begin{array}{c} \textcircled{\begin{tabular}{c} \hline \hline \\ \hline \hline \\ \hline \hline \\ \hline \\ \hline \\ \hline \\ \hline \\ \hline \\ $ | +                    | emics/ExtraCurricularSettings/ | Index#no-back-but: 🖻 … | 🖾 🗗 Q. Search               |                                           | - 5                                  |
|------------|----------------------------------------------------------------------------------------------------|--------------------------------------------------------------------------|---------------------------------------|----------------------|-------------------|----------------------------------------------------------|----------------------|----------------------------------------------------------------------------------------------------|----------------------|--------------------------------|------------------------|-----------------------------|-------------------------------------------|--------------------------------------|
| 1          | International Schoo                                                                                                    | I                                                                        |                                       | 01/04/2020 - 31/03/2 | 021 - CBSE I      | NDIA <del>-</del>                                        | 🚺 Admin -            |                                                                                                    | International School |                                | 01/04/2020             | - 31/03/2021 - CBSE I       | NDIA <del>v</del>                         | ( ) Ad                               |
| 1          |                                                                                                    |                                                                          |                                       | ExtraCurricular Plan |                   |                                                          |                      | Students Management                                                                                                    |                      |                                | ExtraCurricula         | Settings                    |                                           |                                      |
| ExtraCurri | cular Plan Prepa                                                                                                    | ere ExtraCurric                                                          | cular Plan                            |                      |                   |                                                          |                      | Examination                                                                                                    | Q Retrieve Save      |                                |                        |                             |                                           |                                      |
| Plan Di    | ste                                                                                                    | 16/02/2019                                                               | 9 🔂 Activity Date 16                  | 6/02/2019            | Activity Time     |                                                          | - II                 | Time Table                                                                                                    |                      | Max No of<br>OnStage Activity  | Max No of              | Max No of<br>Group Activity | Max No of<br>Individual Activity (Sports) | Max No of<br>Group Activity (Sport   |
| ExtraCurr  | ricular Plan                                                                                                    | Plan for 20                                                              | 018-19                                |                      |                   |                                                          |                      | ExtraCurricular Activities                                                                                                    | Class Name           | Unstage Activity               | OffStage Activity      | Group Activity              | individual Activity (Sports)              | Group Activity (spor                 |
| Poir       | t Scale                                                                                                    |                                                                          |                                       |                      |                   |                                                          | •                    | Activity Groups                                                                                                    | KG1                  | 0                              | 0                      | 0                           | 0                                         | 0                                    |
| Remarks    |                                                                                                    |                                                                          |                                       |                      |                   |                                                          |                      | Activity Master                                                                                                    |                      |                                |                        |                             |                                           |                                      |
|            | t Scale arks Class Name Class Name Class Name Curriculum Class Name Curriculum Curriculum Class Name Curriculum Curriculum Curiculum Curriculum Curriculum Curriculum Curriculum Curriculum |                                                                          |                                       |                      |                   | Activity Name                                            | + Add                | Extracurricular Points                                                                                                    | KG2                  | 0                              | 0                      | 0                           | 0                                         | 0                                    |
| Ска        | 1                                                                                                    |                                                                          | CESE INDIA                            |                      | Science           | ce Day Exhibition                                        | ^                    | Extracurricular Settings<br>ExtraCurricular Plan                                                                                                    | 1                    | 0                              | 0                      | 0                           | 0                                         | 0                                    |
|            |                                                                                                    |                                                                          |                                       |                      | Footb             |                                                          |                      | Extracurricular Plan In charge                                                                                                    | 2                    | 0                              | 0                      | 0                           | 0                                         | 0                                    |
|            |                                                                                                    | Class Name Curriculum Activity Name<br>CBSE INDIA Science Day Exhibition |                                       |                      |                   |                                                          |                      | Students Participation                                                                                                    | 3                    | 0                              | 0                      | 0                           | 0                                         | 0                                    |
| -          |                                                                                                    |                                                                          | v                                     |                      | ~                 |                                                          | v                    | ExtraCurricular Score                                                                                                    | 4                    | 0                              | 0                      | 0                           | 0                                         | 0                                    |
|            | KG2         Class Name         Curriculum         Activity Name           Class Name         Curriculum         Activity Name           S1         CBSE INDIA         Science Day Exhibition           S1         CBSE INDIA         Football Match                                                                                                    |                                                                          |                                       | y Name               | Activity Date     |                                                          | Syllabus Management  | 5                                                                                                    | 0                    | 0                              | 0                      | 0                           | 0                                         |                                      |
| KIG1       | Class Name Curriculum Adivity Name<br>CBSE INDIA Science Day Exhibition<br>CBSE INDIA Football Match                                                                                                    |                                                                          |                                       | n                    | 16/02/2019        | ×                                                        | Assessment Reports 🔹 | 3                                                                                                    |                      |                                |                        |                             |                                           |                                      |
| KG1        | CBSE INDIA Science Day Exhibition<br>CBSE INDIA Football Match                                                                                                    |                                                                          |                                       |                      |                   | 16/02/2019                                               | ×                    | Report Book                                                                                                    |                      | 0                              | 0                      | 0                           | 0                                         | 0                                    |
| KG1        | CBSE INDIA Science Day Exhibition CBSE INDIA Football Match                                                                                                    |                                                                          |                                       |                      | 16/02/2019        | *                                                        | Time Table Reports   | - /                                                                                                    | 0                    | 0                              | 0                      | 0                           | 0                                         |                                      |
| Roam       | CBSE INDIA Football Match                                                                                                    |                                                                          |                                       |                      |                   | 19972012                                                 |                      | ExtraCurricular Reports                                                                                                    | 8                    | 0                              | 0                      | 0                           | 0                                         | 0                                    |
|            |                                                                                                    |                                                                          |                                       |                      |                   |                                                          |                      | Student Reports                                                                                                    |                      |                                |                        |                             |                                           |                                      |
| vs         | ve O Concel                                                                                                    | е н                                                                      | i तो 👌 🗵 🖩 1                          | Online Ca            | mpus : 15.3.0 🖗 / | All Rights Reserved 2020 Meshik.ogic Powere<br>^ 미 교 《 문 | 622.014              | Search the web and Wind                                                                                                    | tows 🕕 🤁             | n 🖻 🤞 7                        | <b>a</b> (W) (P5       | Online Campus : 1.5.3.0 🕼 / | M Rights Reserved 2020 Meshilogi          | c Powered by Portingx<br>그 🔏 🗐 📰 ENG |
| f          | Activity                                                                                                    | Gr                                                                       | roups                                 |                      |                   | 2 Activ                                                  | rity Ma              | aster                                                                                                    | <b>3</b> E           | xtra C                         | urricu                 | lar Pla                     | an and                                    | Poi                                  |
|            | Evtra (                                                                                                    | -<br>L I r                                                               | ricular (                             |                      | ac                | P Stud                                                   | ont Da               | articipatio                                                                                                    |                      |                                | Sheet                  |                             |                                           |                                      |

### Learning Management

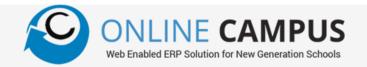

| Online Campus X                     | G Chapter of | the book A story of X Class 10 NCERT Solutions And Note X Class 10 NCERT Solution | s And Note: X                | Two Gentlemen o  | of Verona Sum 🗙   | + - ø x                                           | Online Campus              | ×      | YouTube       | X G Chapter of the book A story of X Class 10 NCERT Solutions An | Note X Clas   | is 10 NCERT Soluti | ons And Note X    | +              |                | -                        | o x        |
|-------------------------------------|--------------|-----------------------------------------------------------------------------------|------------------------------|------------------|-------------------|---------------------------------------------------|----------------------------|--------|---------------|------------------------------------------------------------------|---------------|--------------------|-------------------|----------------|----------------|--------------------------|------------|
| ← → ♂ ☆ 0                           | 🔏 ocengal    | oqariya. <b>meshilogic.com</b> /LMS/SyllabusInClassByTeacher/Index#no-back-b.     | •• 🗟 🗘 ऽ                     | earch            |                   | ⊻ ∥\ 🗢 🗉 🛎 ≓                                      | € → ୯ û                    | 0      | 🔏 ocengabqari | iya. <b>meshilogic.com</b> /LMS/LMSUploads/Index#no-back-button  | ୭ 🕁 🔍         | Search             |                   |                | ⊻ ⊯            | v 😇 🗉                    | : ≡        |
|                                     | Interna      | ational School 01/                                                                | 4/2020 - 31/03/202           | 1 ▼ CBSE I       | NDIA <del>-</del> | 🚺 Admin v                                         |                            | s<br>° | Internatio    | onal School 01/04/20                                             | 20 - 31/03/20 | 21 👻 CBSE II       | NDIA <del>-</del> |                |                |                          | ) Admin ~  |
| Students Management                 |              | Teac                                                                              | ner Lesssons                 |                  |                   |                                                   | Students Management        |        |               | Lesson                                                           | Activities    |                    |                   |                |                |                          |            |
| Examination                         | Class        | 10 • Group General                                                                | <ul> <li>Division</li> </ul> | A                |                   |                                                   | Examination                | •      | Lessons H     | iomework Assignments Videos Online Class                         |               |                    |                   |                |                |                          |            |
| Time Table                          | Subject      | English    Teacher Name MARY JOH                                                  | I VARUGHESE                  |                  | •                 | Q. Retrieve                                       |                            | •      | Class         | 10 V Group General V                                             | Division      | A                  | •                 |                |                |                          |            |
| ExtraCurricular Activities          | + Add Ne     | w Chapter + Book Details + Copy Syllabus + Copy Lesson                            | Chapter                      | Unit             | Sub Unit          |                                                   | ExtraCurricular Activities | •      | Subject       | English   Teacher Name MARY JOHN VA                              | RUGHESE       |                    | •                 | Q Retrieve     |                |                          |            |
| Syllabus Management                 | Order 1      | Lesson Name                                                                       | From _ T                     | To Date          | Hours Y           |                                                   | Syllabus Management        |        | Order         | Lesson Name                                                      | From Date     | To Date            | Homework          | Assignments    | Videos         | Online Cla               | ass        |
| Syllabus in Class                   | <b>a</b> 1   | Two Gentlemen of Verona                                                           | 05/04/2019                   | 15/04/2019       | 6                 | Add Unit 📝 Edit 🛇 Delete                          | Syllabus in Class          |        | <b>▶</b> 1    | Two Gentlemen of Verona                                          | 05/04/2019    | 15/04/2019         | +                 | +              | +              | +                        | ^          |
| Syllabus Outcome<br>Teacher Lessons | 1            | Chapter Summary                                                                   | 05/04/2019                   | 05/04/2019       | 1                 | Add Sub unit 📝 Edit 🚫 Delete                      | Syllabus Outcome           |        | 2             | Mrs. Packletide's Tiger                                          | 17/04/2019    | 25/04/2019         | +                 | +              | +              | +                        |            |
| Lesson Outcome                      | 2            | Explanation and Difficult Words                                                   |                              | 08/04/2019       |                   | Add Sub unit 📝 Edit 🛇 Delete                      | Lesson Outcome             |        |               | The Letter                                                       |               |                    |                   | -              | -              | +                        |            |
| Lesson Activities                   |              | Explanation and Difficult Words                                                   |                              |                  |                   |                                                   | Lesson Activities          |        | 3             | The Letter                                                       | 28/04/2019    | 07/05/2019         | Ť                 | -              | -              | Ŧ                        |            |
| Lesson Status                       | 3            | Chpater Reading                                                                   | 09/04/2019                   | 13/04/2019       | 2                 | Add Sub unit / Edit O Delete                      | Lesson Status              |        | 4             | A shady plot                                                     | 10/05/2019    | 22/05/2019         | +                 | +              | +              | +                        |            |
| Assessment Reports                  | 4            | Excercises                                                                        | 15/04/2019                   | 15/04/2019       | 1                 | Add Sub unit 📝 Edit 🛇 Delete                      | Assessment Reports         | •      | 5             | Patol Babu, Film Star                                            | 25/05/2019    | 05/06/2019         | +                 | +              | +              | +                        |            |
| Report Book                         | 2            | Mrs. Packletide's Tiger                                                           | 17/04/2019                   | 25/04/2019       | 4                 | Add Unit 📝 Edit 🛇 Delete                          | Report Book                |        | 6             | Virtually True                                                   | 07/06/2019    | 20/06/2019         | +                 | +              | +              | +                        |            |
| Time Table Reports                  | 3            | The Letter                                                                        | 28/04/2019                   | 07/05/2019       | 5                 | Add Unit 📝 Edit 🛇 Delete                          | Time Table Reports         | ÷      | 7             | The Frog and the Nightingale                                     | 22/06/2019    | 05/07/2019         | +                 | +              | +              | +                        |            |
| Student Reports                     |              | A shady plot                                                                      | 10/05/2019                   |                  |                   | Add Unit 🖌 Edit 🛇 Delete                          | Student Reports            | •      |               |                                                                  |               |                    |                   |                |                |                          |            |
| Syllabus Reports 🔹                  | *            |                                                                                   |                              |                  |                   |                                                   | Syllabus Reports           | •      |               |                                                                  |               |                    |                   |                |                |                          |            |
|                                     | 5            | Patol Babu, Film Star                                                             | 25/05/2019                   | 05/06/2019       | 6                 | Add Unit Zedit O Delete                           |                            |        |               |                                                                  |               |                    |                   |                |                |                          |            |
|                                     | 6            | Virtually True                                                                    | 07/06/2019                   | 20/06/2019       | 7                 | Add Unit 🖌 Edit 🛇 Delete                          |                            |        |               |                                                                  |               |                    |                   |                |                |                          |            |
|                                     | 7            | The Fron and the Ninhtinnale                                                      | 22/06/2019                   | 05/07/2019       | 7                 | Add Unit 📝 Edit 🚫 Delete 🗸 🗸                      |                            |        |               |                                                                  |               |                    |                   |                |                |                          | ~          |
|                                     |              |                                                                                   |                              |                  |                   |                                                   |                            |        |               |                                                                  |               |                    |                   |                |                |                          |            |
|                                     |              |                                                                                   | Online Camp                  | us : 1.5.3.0 © A | All Rights Reserv | ed 2020 MeshiLogic Powered by Portingx Technology |                            | -      |               |                                                                  | Online Cam    | pus : 1.5.3.0 🕲 A  | ll Rights Reserve | ed 2020 Meshil | oaic Powered   | by Portinax <sup>•</sup> | Technology |
| Search the web and Wind             | ows          | o e 📷 🖨 🚳 🗷 🖬 🖤 (                                                                 |                              |                  |                   | ^ ■ @ 🖓 🗐 ENG 10.48 AM                            | Search the web and W       | Windov | vs            | o e 📻 💼 🚳 🗷 🖩 🕨 🦻                                                | <b>()</b>     |                    |                   |                | • • <i>«</i> 🗐 |                          |            |
|                                     |              |                                                                                   |                              |                  |                   |                                                   |                            |        |               |                                                                  |               |                    |                   |                |                |                          |            |

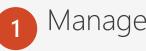

Manage Syllabus 2 Syllabus Outcome 3

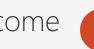

Teacher Lessons

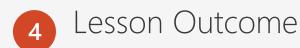

Lesson Activities (Homework, Assignments, Study Materials, Videos, Online Classes) 6 Lesson Status & Reports 5

### Learning Management

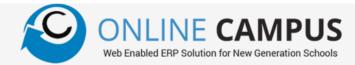

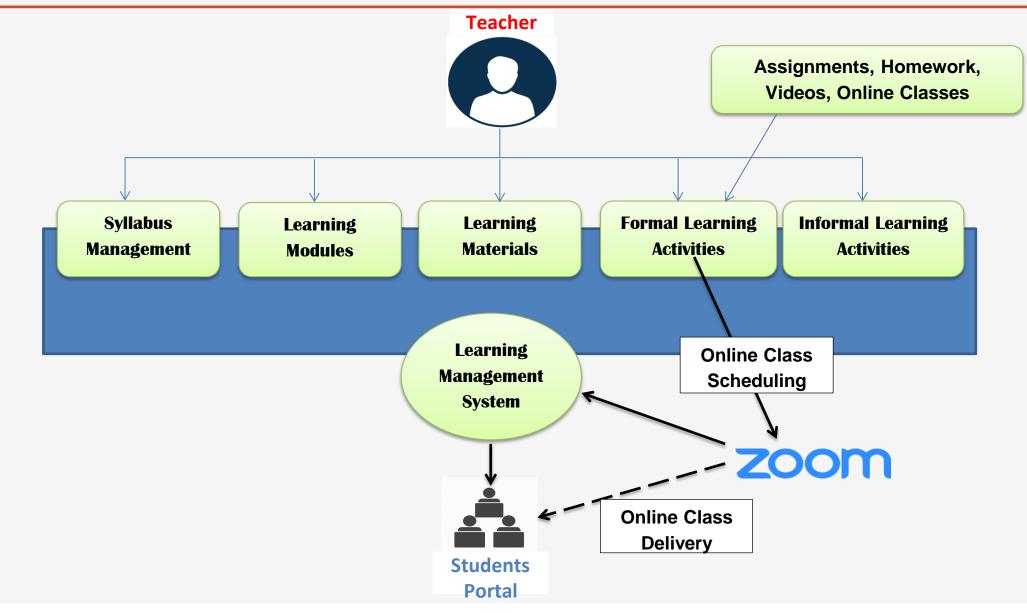

### Fee Transactions

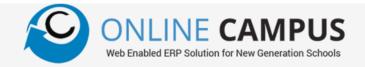

|                             | Online Campus        | × +                                                                 |            |                   |               |         |                 |                             | M Inbox (4,745) - muhamed.ilya: X | In Online Campus                  | × +                      |                     |                     |           |                    |           |            |                   |                            |
|-----------------------------|----------------------|---------------------------------------------------------------------|------------|-------------------|---------------|---------|-----------------|-----------------------------|-----------------------------------|-----------------------------------|--------------------------|---------------------|---------------------|-----------|--------------------|-----------|------------|-------------------|----------------------------|
| -)→ ଫ ŵ                     | ③ onlinecampusde     | mo. <b>meshilogic.co.in</b> /Fees/ClasswiseFeeDemand/Index#no-      | back-b 🗉   | 🖸 🏠               | Q, Search     |         | ]               | ¥ W/ @ Œ                    | €)⇒ C' û                          | <ol> <li>onlinecampusd</li> </ol> | emo. <b>meshilogic.c</b> | xin/Fees/FeeCollect | ion/CreateUpdate#n  | o-back-1  | ፻ … ◙ ☆            | Q, Search |            |                   | ¥ W Q □                    |
| ONLINE CAMPUS               |                      | Hami E Muslimeen<br>Ir 2017 Aug - 2018 Aug American Diploma Program |            |                   |               |         |                 | Adm                         | ONLINE CAMPUS                     |                                   | n Hami E M               |                     | can Diploma Prograr |           |                    |           |            |                   | Admin -                    |
| Transactions                | Grade wise Fee Deman |                                                                     |            |                   |               |         |                 |                             | Fee Transactions                  | Fee Collection                    |                          |                     |                     |           |                    |           |            |                   |                            |
| Fee Collection              | Grade                | All Class                                                           | A          |                   |               |         |                 |                             | Demand Reports                    | Vear 2017                         | Aug - 2018 Aug           | ▼ Date              | 20/04/2018          |           | Receipt No         | -Next     |            | Save O Cance      | 1 / 50                     |
| Fee Demand                  | Grade                |                                                                     |            |                   |               |         |                 |                             | Collection Reports                |                                   |                          | - John              |                     |           |                    |           |            |                   | e cur                      |
|                             | Fee Receipt          | All • Fee Installment                                               | Se         | econd Installment | ▼ Date        | 20/0    | 04/2018         | 6                           | Advance Reports                   | Student Enrollment No             | 2                        |                     | Q Search ₩8         | rowse     | Student Inquiry No |           |            | Q. Search         |                            |
| Nonthily Revenue Accounting | Q. Search            | 🛩 Demand                                                            |            |                   |               |         |                 |                             | DC8 Reports                       | Guardian UID No                   |                          |                     | 🔍 Search 👹 🖶        | rowse     | Guardian Mobile N  | 4o        |            | 9. Search         |                            |
| tudent Exit Fee Refund      | Student Details      |                                                                     |            |                   |               |         |                 |                             | Outstanding Reports               | Parent Name                       | RAHN                     | IAN                 | History             |           | Advance Balance    | 0         |            |                   |                            |
| mand Reports 🔹              |                      | Student Name                                                        |            |                   |               |         |                 |                             | Aging report                      | Payment Mode                      | Cash                     |                     | •                   |           |                    |           |            |                   |                            |
| llection Reports            | Enrollment No        | Student Name                                                        | Grade Name | Class Name        | Fee Details   | inv     | oice            |                             | Individual Report                 | Narration                         |                          |                     |                     |           |                    |           |            |                   |                            |
| vance Reports               |                      |                                                                     |            |                   |               |         |                 |                             | Nationality Based                 | Enrollment No                     | Student Name             | Grade               | Class               | Demand    | Discount           | Net Vat   | Collection | Balance           | Pay Amount                 |
| 8 Reports 🔹                 | 4                    | Adnen Ben Ahammed Abdallah                                          | Grade 1    | Class 1           | ≡View         | 🖶 Print | 🖶 PrePrint      | Cancel                      |                                   | • 2                               | Kareem                   | Grade 1             | Class 1             | 12 500.00 |                    | 562.50    | 11,812.5   |                   |                            |
| tstanding Reports 🔹         | 5                    | Amro El Ahammed Sinawi                                              | Grade 1    | Class 1           | ≣view         |         |                 |                             |                                   |                                   |                          |                     |                     |           |                    |           |            |                   |                            |
| g report 🔹                  | 6                    | Mahmoud Talaat Ahammed Soltan                                       | Grade 1    | Class 1           | ≣view         |         |                 |                             |                                   | • 2                               | Kareem                   | Grade 1             | Class 1             | 12,500.00 | 1,250.00           | 562.50    | 11,812.5   | 0.0               | 0                          |
|                             |                      |                                                                     |            |                   |               |         |                 |                             |                                   |                                   |                          |                     |                     |           |                    |           |            |                   |                            |
| ionality Based 🔹            | 7                    | Mazed Evne Ahammed Abdul Motaleb                                    | Grade 1    | Class 1           | ≡ View        |         |                 |                             |                                   |                                   |                          |                     |                     |           |                    |           |            |                   |                            |
|                             | 8                    | Mina Raafat Ahammed Rizk                                            | Grade 1    | Class 1           | ≡View         |         |                 |                             |                                   | Paid By RAH                       | IMAN                     | Bank Nam            | e                   |           | Cash (Fees)        |           | \$ Cash    | (Advance)         |                            |
|                             | 9                    | Mohammad Naim Ahammed Salim                                         | Grade 1    | Class 1           | ≡view         |         |                 |                             |                                   | Cheque Ref No                     |                          | Cheque D            | ate                 | 6         | Bank (Fees)        |           | \$ Bank    | (Advance)         | \$                         |
|                             | 10                   | Omar Talaat Ahammed Soltan                                          | Grade 1    | Class 1           | ≡view         |         |                 |                             |                                   | CC Ref No                         |                          | CC Ref Da           | te                  |           | Card (Fees)        |           | ¢ Card     | (Advacne)         | \$                         |
|                             |                      |                                                                     |            |                   |               |         |                 |                             |                                   | OT Ref No                         |                          | OT Ref Da           | te                  | 6         | O T (Fees)         |           | \$ OT(     | Advance)          | \$                         |
|                             | 0 11                 | Rakan Kayed Ahammed Saleh                                           | Grade 1    | Class 1           | <b>≡</b> View |         |                 |                             |                                   | Amount To Pay                     | 0.00                     | ¢                   | Current Pay         |           | 0.00               | \$ Bal    | ance       | 0.00              | \$                         |
|                             | 12                   | Udai Hani Ahammed Al Ja'abari                                       | Grade 1    | Class 1           | ≡View         |         |                 |                             |                                   |                                   |                          |                     |                     |           |                    |           |            |                   |                            |
|                             | 13                   | Waeil Osama Ahammed Daas                                            | Grade 1    | Class 1           | ≡view         |         |                 |                             |                                   |                                   |                          |                     |                     |           |                    |           | Copyri     | ht © 2018 Meshilo | ogic. All Rights Reserved. |
|                             |                      |                                                                     |            |                   |               | Copyr   | right © 2018 Me | shilogic. All Rights Reserv | = A 6 😁                           |                                   | -                        |                     |                     |           |                    |           |            |                   |                            |
| A 🚯 🚞                       | â 👩 🛛                | P                                                                   |            |                   |               |         | - 🔿             | 🖹 л 🛐 ENG 🙏                 |                                   |                                   | re                       |                     |                     |           |                    |           |            | - (0) 1           | Al 🖹 ENG 👷                 |
|                             | -<br>ee №            | lasters                                                             | Fe         | e D               | em            | nano    | d               | 2                           | ee Colle                          | ectior                            | ſ                        |                     |                     |           |                    | F         | ee         | Adv               | /ance                      |
|                             |                      |                                                                     |            |                   |               |         |                 |                             |                                   |                                   |                          |                     |                     |           |                    |           |            |                   |                            |
|                             | Misc.                | Fee 👩                                                               | Da         | aily F            | -00           | Pos     | stind           |                             | Nonthly                           | reve                              | nue                      | $A_{C}$             | $C \cap \Pi$        | ntir      |                    |           |            | our               | n†                         |
| 5                           | viije.               | Fee 6                                                               |            | illy I            | CC            | 102     |                 | 9                           | vioritiny                         | TCVC                              | ITAC                     | . / (C              | cou                 | I I CII   | 19                 | 8         | 215C       | Our               |                            |
|                             | _                    |                                                                     | _          | _                 |               | -       |                 |                             |                                   |                                   |                          |                     |                     |           |                    |           |            |                   |                            |
| <b>9</b> F                  | $D \cap C \cap r$    | nciliation 📶                                                        |            | $\cap \Box $      | /i+ D         | ofu     | nd              |                             | Dnline Fe                         | $D \cap D \cap V$                 | mo                       | nt 🦊                |                     | no        | nco                | rchi      | n E        | $\sim$            |                            |

# Fee Reports

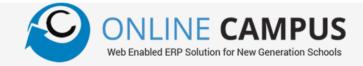

|                                                                      | ) 🔏 ocengabqariya.meshilog | jic.com/CampusReports/FeeDemandRe               | :ports/Index?rpttyp |                                   | Q, Search               |                               | ⊻ II\ 🏟 🗉 🛞                             | ≝ <) → ୯ û                                                  | (       | ) onlinecampusc              | lemo. <b>meshilogic.co.in</b> , | CampusRep     | orts/FeeReportsViewer/FeeRepo                                                      | P (                   | 🔊 🏠 🔍 Search                 |                               | ± III\ ♥ ©               |
|----------------------------------------------------------------------|----------------------------|-------------------------------------------------|---------------------|-----------------------------------|-------------------------|-------------------------------|-----------------------------------------|-------------------------------------------------------------|---------|------------------------------|---------------------------------|---------------|------------------------------------------------------------------------------------|-----------------------|------------------------------|-------------------------------|--------------------------|
| ONLINE CAMPUS<br>with branded DIP Solution for New Commution Schools | International Sch          | lool                                            |                     | 01/04/2019-31/03/2                | 2020 - CBSE IN          |                               | Admin ~                                 |                                                             | PUS     |                              | n Hami E Mus                    |               |                                                                                    |                       |                              |                               | Admin ~                  |
| Transactions 🔹                                                       |                            |                                                 | Fee De              | emand Report Class                | wise                    |                               |                                         | Fee Transactions                                            | • Daily | Academic Ye Fee Collection [ |                                 | Aug An        | nerican Diploma Program                                                            |                       |                              |                               |                          |
| mand Reports                                                         | Report Format              | Detail                                          | •                   | indita report class               | , moc                   |                               |                                         | Demand Reports                                              |         | m Date                       | 01/01/201                       | 8             | To Dat                                                                             | e                     | 20/04/2018                   |                               |                          |
| ee Demand Class wise<br>ee Demand Installment wise                   | Class                      | 1, 2,                                           | Group               | ,<br>,                            | General,                |                               | •                                       | Collection Reports                                          | Payr    | ment Mode                    | Cash, Ban                       | k, Card, Tran | sfer, 🔻 Grade                                                                      |                       | Kinder Garten 1, Kinder G    | arten 2, Kinder 🔻             |                          |
| e Demand Item wise                                                   | Division                   | A, B,                                           | ▼ Fee Inst          | stallment                         | April 2019, May 2       | 2019,                         | •                                       | Fee Collection Class wise                                   | Ban     | k                            | SAUDI BR                        | TISH BANK, S  | SAUDI INVESTMENT 🔻 Class                                                           |                       | Class 1, Class 2, Class 3, C | lass 4, Class 5, 👻 🔍 Prev     | iew                      |
| e Demand Installment Item                                            | Fee Receipt                | School Based - First Child, School B            | Based, 🔻 Studen     | nt Status                         | Active,                 |                               | •                                       | Fee Collection Installment wise<br>Fee Collection Item wise |         | <                            | ••                              | /1            | » D ₫▼ 🖴                                                                           | D T Q                 | <b>Q</b> Q                   |                               | _                        |
| ection Reports 🔹                                                     |                            |                                                 | Q Pr                | review                            |                         |                               |                                         | Daily Fee Collection Summary                                |         |                              |                                 |               |                                                                                    |                       |                              |                               | ^                        |
| ount Reports 🔹                                                       | • • • • •                  | <   /  ▶ ▶ [                                    | 0 dr A              | <u> </u>                          | <b>Q</b> Q              |                               |                                         | Daily Fee Collection Detail                                 |         | ( BAN                        | Anjuman Hami                    | E Muslime     | een                                                                                |                       |                              |                               |                          |
| Reports 🔹                                                            |                            |                                                 |                     |                                   |                         |                               | ^                                       | Full Family Statement                                       |         |                              | P.O BOX 234, RIYA               | DH            |                                                                                    |                       |                              |                               |                          |
| standing Reports 🔹                                                   | Inte                       | rnational School                                |                     |                                   |                         |                               |                                         | Advance Reports                                             | •       | ANJUMAN<br>Homie-Muslimeen   | Fee Collection D                | etail         |                                                                                    |                       |                              |                               |                          |
| ng report 🔹                                                          | NO IMAGE Dub               | ai-U.A.E                                        |                     |                                   |                         |                               |                                         | DCB Reports                                                 | •       |                              |                                 |               |                                                                                    |                       |                              |                               |                          |
| idual Report 🔹                                                       | Clas                       | sswise Fee Demand                               |                     |                                   |                         |                               |                                         | Outstanding Reports                                         | •       | Date<br>05/01/2018           | Voucher No Payn<br>3 Cast       | ient Mode     | Bank Name                                                                          | Enroll No             | Student Name<br>Raneem       | Guardian UID No<br>1021545884 | Class (<br>Class 1 (     |
| ince Reports                                                         |                            |                                                 |                     |                                   | _                       |                               |                                         | Aging report                                                | •       | 05/01/2018                   | 6 Cast                          |               |                                                                                    | 45                    | Dina                         | 1021545884                    | Class 1 (                |
| e Payment Reports                                                    | Si No Vou. No              | Installments ->  Reg No Student Name            |                     | April 2019<br>Transport Fee Total | Tuition Fee             | May 2019<br>Transport Fee Tot | Grand Total                             | Individual Report                                           | -       | 05/01/2018                   | 7 Cast                          |               |                                                                                    | 23                    | Dawood                       | 1021545884                    | Class 1 (                |
| r Reports 🔹                                                          | 1 GEN A                    |                                                 |                     |                                   |                         |                               |                                         | Nationality Based                                           | •       | 05/01/2018                   | 9 Cast                          |               |                                                                                    | 46                    | siraj                        | а                             | Class 1 (                |
| osting Reports                                                       | 1 496591                   | 9464 JEXON DAVID JOSHY                          | 525.00              | 525.0                             |                         |                               | 525.00                                  |                                                             |         | 21/01/2018                   | 11 Cast<br>12 Cast              |               |                                                                                    | 46<br>63              | siraj<br>Althaf              | a<br>12345                    | Class 1 (                |
| teminder Letter                                                      | 2 496592                   | 9466 SHAINE JOSEH BIJU<br>9472 MAHMUD AL FAHIM  | 525.00<br>525.00    | 525.0                             |                         |                               | 525.00<br>525.00                        |                                                             |         | 27/01/2018                   | 13 Cast                         |               |                                                                                    | 64                    | Saad                         | 2164573219                    | Class 1                  |
| Reports •                                                            | 4 496594                   | 9482 JOAN ALIE PAUL                             | 525.00              | 525.0                             |                         |                               | 525.00                                  |                                                             |         | 27/01/2018                   | 14 Cast                         |               |                                                                                    | 66                    | Abdullah                     | 1568721682                    | Class 1                  |
|                                                                      | 5 496595                   | 9485 MOHAMMED ABDUR<br>RAZZAK                   | 525.00              | 210.00 735.0                      | 00                      |                               | 735.00                                  |                                                             |         | 27/01/2018                   | 15 Cast<br>16 Cast              |               |                                                                                    | 67                    | Abdulaziz                    | 1235842598<br>India           | Class 2 F                |
|                                                                      | 6 496596                   | 9491 SAVRIN MERIN SHIJI<br>0408 MUHAMMED FARHAN | 525.00              | 210.00 735.0                      | -                       |                               | 735.00                                  |                                                             |         | 27/01/2018                   | 16 Cast                         |               |                                                                                    | 69                    | Sana                         | 1024685201                    | Class 1 (<br>Class 1 k   |
|                                                                      | 7 496597                   | 9498 FAISAL<br>9502 ANN MARIA JOMON             | 525.00              | 525.0                             |                         |                               | 525.00                                  |                                                             |         | 14/02/2018                   | 18 Bank                         |               | SAUDI BRITISH BANK                                                                 | 4                     | Adnen                        | 1021545884                    | Class 1 (                |
|                                                                      | 9 496599                   | 9502 ANN MARIA JOHON<br>9507 ADEN ADRIAN LOBO   | 525.00              | 525.0                             |                         |                               | 525.00                                  |                                                             | <       | 14/02/2018                   | 18 Cast                         |               | SALIDI BRITISH BANK                                                                | 4                     | Artnen                       | 1021545884                    |                          |
|                                                                      |                            |                                                 |                     | Online Can                        | npus : 1.5.3.0 © All Ri | ights Reserved 2020 Me        | shiLogic Powered by Portingx Technology |                                                             |         |                              |                                 |               |                                                                                    |                       |                              | Copyright © 2018 Meshilog     | ic. All Rights Reserved. |
| Search the web and Wind                                              | dows                       | D 🗨 🔚 🏦 魡                                       | <b>7  </b>          | <b>P</b> 8                        | _                       |                               | ∧ 🖸 🌾 🗮 📰 ENG 12:05 F                   |                                                             |         |                              | P                               |               |                                                                                    | and the second second |                              | <ul> <li>. (b) ■</li> </ul>   |                          |
|                                                                      |                            |                                                 |                     |                                   |                         |                               |                                         |                                                             |         |                              |                                 |               |                                                                                    |                       |                              |                               |                          |
|                                                                      |                            |                                                 |                     |                                   |                         | $\sim$                        |                                         | N 1 🧹                                                       |         | $\frown$                     | · _                             | ) ~           |                                                                                    | )ono                  | rtc                          |                               |                          |
|                                                                      |                            | mand Dr                                         | nort                | tc                                |                         | $\cap ( \cap$                 | IIACTIAN L                              | onorte                                                      |         | ()n                          | INA L                           | ノニハノ          | $(\mathbf{r} \mathbf{r}) (\mathbf{r}) \mathbf{r} \mathbf{r} \mathbf{r} \mathbf{L}$ |                       |                              |                               |                          |
| <b>F</b>                                                             | ee De                      | mand Re                                         | port                | ts 💈                              | ⊦e                      | eCo                           | liection f                              | leports 🖉                                                   | 2       | Uni                          | ine F                           | 'ay           | ment F                                                                             | rebo                  | ILS                          |                               |                          |
| <b>1</b>                                                             | ee De                      | mand Re                                         | epori               | ts 2                              | Fe                      | e Co                          | liection F                              | eports                                                      | 2       | Oni                          | ine F                           | 'ay           | ment F                                                                             | reho                  | ILS                          |                               |                          |
|                                                                      | ee De                      | mand Re                                         | epor                | ts 2                              | Fe                      | e Co                          | liection F                              | eports                                                      | 2       | Oni                          | ine F                           | 'ay           | ment F                                                                             | .epo                  | ITIS                         |                               |                          |
|                                                                      |                            |                                                 |                     |                                   |                         |                               |                                         |                                                             |         |                              |                                 |               |                                                                                    |                       | _                            |                               |                          |
|                                                                      |                            |                                                 |                     |                                   |                         |                               |                                         |                                                             |         |                              |                                 |               |                                                                                    |                       | _                            | ieina Re                      | onorte                   |
|                                                                      |                            | mand Re<br>vance rep                            |                     |                                   |                         |                               | eports                                  |                                                             |         |                              |                                 |               |                                                                                    |                       | _                            | ieing Re                      | eports                   |
|                                                                      |                            |                                                 |                     |                                   |                         |                               |                                         |                                                             |         |                              |                                 |               | ment F<br>ng Repo                                                                  |                       | _                            | ieing Re                      | eports                   |
|                                                                      |                            |                                                 |                     |                                   |                         |                               |                                         |                                                             |         |                              |                                 |               |                                                                                    |                       | _                            | ieing Re                      | eports                   |
| <b>3</b> F                                                           | ee Adv                     | vance rep                                       | oorts               |                                   | DC                      | CB Re                         | eports                                  |                                                             | 5       | Out                          | stan                            | dir           | ng Repo                                                                            | orts                  | 6 Ag                         |                               | eports                   |
| <b>3</b> F                                                           | ee Adv                     | vance rep                                       | oorts               | 5 4                               |                         | CB Re                         | eports                                  |                                                             | 5       | Out                          | stan                            | dir           | ng Repo                                                                            | orts                  | 6 Ag                         |                               | eports                   |
| <b>3</b> F                                                           | ee Adv                     |                                                 | oorts               |                                   |                         | CB Re                         |                                         |                                                             | 5       | Out                          | stan                            | dir           |                                                                                    | orts                  | 6 Ag                         |                               | eports                   |

### **Procurement & Store**

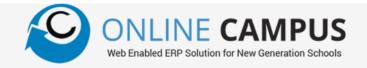

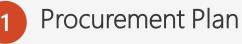

Procurement Plan Procurement Requirement Procurement Consolidation

2 Purchase Process

Purchase Request RFQ List Preparation Request for Quote Vendor Quotation VAR Statement

#### 3 Order Management

Tracking Purchase Order Goods Receipt Advance Payment Purchase Invoice Direct Purchase

| ers 🔻                      |          |                             |        |                                    |            |                   | BOOK STORE ▼  |     |          | Adr          |
|----------------------------|----------|-----------------------------|--------|------------------------------------|------------|-------------------|---------------|-----|----------|--------------|
| rement Planning            |          |                             |        |                                    | Pr         | ocurement Require | ement         |     |          |              |
| j                          |          |                             |        |                                    |            |                   |               |     |          |              |
| ocurement Plans            | Proc     | urement Plan                | Purc   | hase Plan for the Year 2019 - 2020 |            | ▼ + New           | Requirement   |     |          |              |
| curement Requirement       |          | Request No                  |        | Transaction Date                   |            | Department        | Requested By  |     |          |              |
| curement Plan Consolidated |          |                             | \$     | <b>.</b>                           |            |                   |               |     |          |              |
| se Process 🔻               | $\vdash$ |                             | •      |                                    |            |                   |               |     |          |              |
| Management 🔹               | 4        | 1                           |        | 27/03/2020                         | 09.Group   | 2 (Grade1-5)      | Administrator |     | ✓ Edit   | Delete       |
| Management 🔻               |          |                             |        | Item Name                          |            |                   | Uo M          |     | Quantity |              |
| ry Management 🔻            |          | 1/n6 - My Skill Book Englis | n Curs | sive -3                            |            | Pcs               |               | 1   |          |              |
| s 🔻                        |          | 1/n2 - My Skill Book Mathe  | matic  | s -4                               |            | Pcs               |               | 1   |          |              |
| s 🔻                        |          | The way skill book widthe   | matre  |                                    |            | 10                |               | · · |          |              |
|                            | 4        | 2                           |        | 27/03/2020                         | 14.Assista | nt Teacher        | Administrator |     | ✓ Edit   | Delete       |
|                            |          |                             |        | Item Name                          |            |                   | Uo M          |     | Quantity |              |
|                            |          | 1/2 - Fun with Phonics & Sp | elling | js Level -1                        |            | Pcs               |               | 1   |          |              |
|                            | •        | 16                          |        | 30/04/2020                         | 01.Admini  | stration          | Administrator |     | ✓ Edit   | Delete       |
|                            |          |                             |        |                                    |            |                   |               |     |          |              |
|                            | M        | < 1 ► H                     |        |                                    |            |                   |               |     | 1        | - 3 of 3 ite |
|                            |          |                             |        |                                    |            |                   |               |     |          |              |

### **Procurement & Store**

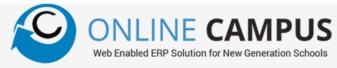

#### Inventory Management

Opening Stock Goods Receipt Study Material Issue Point of Sale Sales Stock Transfer Transfer Receipt Stock Updating Stock View

5

6

#### Vendor Management

Sample Purchases Vendor Short List Vendor Black List Vendor Deactivate

|                                                     |                    |                 |           |            | _                     | • ⊠ ☆ <          |                     | 67005             |            | ⊻ ॥/ ।   | • |
|-----------------------------------------------------|--------------------|-----------------|-----------|------------|-----------------------|------------------|---------------------|-------------------|------------|----------|---|
| Web Enabled EIP Solution for New Generation Schools | Internationa       | I SCHOOL        |           |            | 01/04                 | 4/2019-31/03/202 | 0 <del>-</del> BOOK | STORE 🔻           |            |          |   |
| asters 🔻                                            |                    |                 |           |            | Purc                  | hase Order       |                     |                   |            |          |   |
| ocurement Planning                                  | Marcha Carteria    | Ital Bushess 0  | -1-11-1   |            | 2000                  |                  |                     |                   |            |          | - |
| rchase Process                                      | Vendor Quotation   | List Purchase O | raer List |            |                       |                  |                     |                   |            |          |   |
| ndor Management 🔹 🔻                                 | Transaction Date F | rom 01/04       | 4/2019    | Transactio | n Date To             | 13/05/2020       | ti                  | <b>Q</b> Retrieve |            |          |   |
| rder Management 🔹 🔻                                 | + Add Purchas      | o Order         |           |            |                       |                  |                     |                   |            |          |   |
| ventory Management 🔹 🔺                              |                    |                 |           |            |                       |                  |                     |                   |            |          |   |
| Opening Stock                                       | Voucher No         | Amendment       | Track No  | Date       | Vendor                | Status           |                     |                   |            |          |   |
| Books Issue                                         | \$                 |                 |           | <b>:</b>   |                       |                  |                     |                   |            |          |   |
| Books Issue Return                                  |                    |                 |           |            | Galaxy Office         |                  |                     |                   |            |          |   |
| POS                                                 | 7                  |                 | 00018     | 20/03/2020 | Equipment<br>Supplies | Closed           | / Edit              | / Amendment       | 🔒 Reprint  | O Delete |   |
| POS Return                                          |                    |                 |           |            | AL MUNNA              |                  | 1                   | Assessment        | D. Demaint | O Delete |   |
| Stock Updation                                      | 2                  |                 | 00001     | 27/04/2020 | BOOK SHOP             | Closed           | / Edit              | / Amendment       | 🔒 Reprint  | O Delete |   |
| POS Stock Updation<br>Sales                         | 4                  |                 | 00001     | 27/04/2020 |                       | Closed           | / Edit              | / Amendment       | 🔒 Reprint  | O Delete |   |
| Sales Return                                        |                    |                 |           |            | BOOK SHOP             |                  | _                   | _                 | -          | _        | 2 |
| Stock Transfer                                      | 1                  | 002             | 00002     | 27/04/2020 | BOOK SHOP             | Open             | / Edit              | Amendment         | A Reprint  | 🛇 Delete |   |
| Transfer Receipt                                    | 3                  | 001             | 00009     | 27/04/2020 | AL MUNNA              | Open             | / Edit              | / Amendment       | B Reprint  | S Delete |   |
| Warehouse Expense Entry                             |                    |                 |           |            | BOOK SHOP             | - p              |                     |                   |            |          |   |
| Stock View                                          | 5                  | 001             | 00012     | 27/04/2020 | MOE Book<br>Store     | Closed           | 🖉 Edit              | / Amendment       | 🔒 Reprint  | 🛇 Delete |   |
| ports 🔹                                             |                    |                 |           |            |                       |                  |                     |                   | <i>i</i>   | _        |   |

Online Campus : 1.5.3.0 © All Rights Reserved 2020 MeshiLogic Powered by Portingx Technolog

### **Procurement Process Flow**

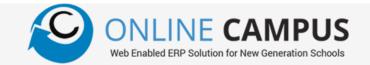

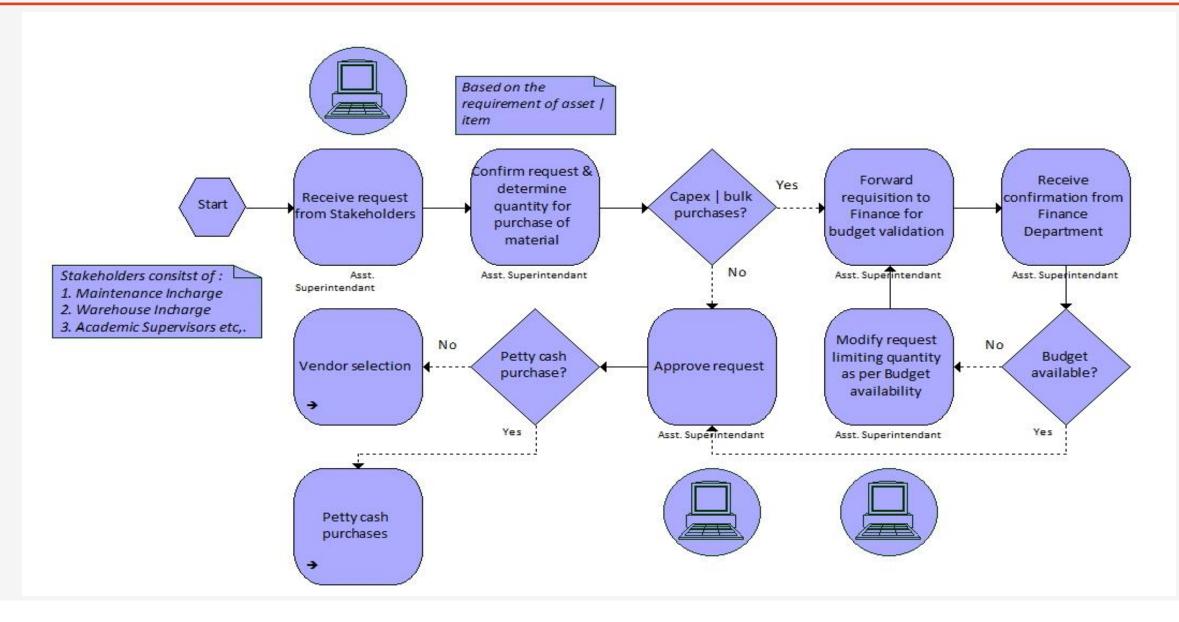

### Accounts

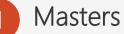

Create Branches Unlimited Account Group Unlimited Account Ledger Unlimited Group Levels Cost Centers Subsidiary Ledgers Accounting Periods Period Closing Currency Management Budgeting

Approval Dashboard

#### 3 Transactions

Cash & Bank Transactions Contra Entry Journal Entry Debit & Credit Notes Voucher Templates

| ightarrow $ ightarrow$ $ ightarrow$ $ ightarrow$ $ ightarrow$         | 🔏 ocengabqariya.meshilogi | ic.com/Accounts/AccountLedger/Index#no-b | aack-button 🗉 🚥 🔽 🔍 Search |       | ± III\ 👳 I      |       |
|-----------------------------------------------------------------------|---------------------------|------------------------------------------|----------------------------|-------|-----------------|-------|
| ONLINE CAMPUS<br>Web Cruteled EPP Solution for New Ceneration Schools | International Sch         | ool                                      | 01/04/2019-31/03/2020 🗸    |       |                 | Admin |
| lasters                                                               |                           |                                          | Account Ledger             |       |                 |       |
| Company Master                                                        |                           |                                          |                            |       |                 |       |
| Branch Master                                                         | Account Type              | Asset                                    | ▼                          |       |                 |       |
| Cost Centre Category                                                  | Export To Excel           |                                          |                            |       |                 |       |
| Cost Centre                                                           |                           | edger Code 🛛 🔻                           | Account Ledger             | T     |                 |       |
| Account Group                                                         |                           | ,                                        |                            | + New |                 |       |
| Account Ledger                                                        | <b>▲</b> 100              |                                          | Asset                      | - New |                 |       |
| Subsidiary Ledger                                                     | 100-005                   |                                          | Suspense A/c Asset         | + New |                 |       |
| Period Master<br>Period Closing                                       | <b>⊿</b> 100-1            |                                          | Fixed Asset                | + New |                 |       |
| Currency                                                              | 100-1-1                   |                                          | Equipments                 |       | 🖉 Edit 🛛 🛇 Dele | ete   |
| Exchange Rate                                                         |                           |                                          | equipments                 |       |                 |       |
| proval Dashboard 🔹                                                    | 100-1-2                   |                                          | Furniture & Fixtures       |       | 🧪 Edit 🚫 Dele   | ete   |
| ansactions 🔹                                                          | 100-1-3                   |                                          | Building A/C               |       | 🧪 Edit 🚫 Dele   | ete   |
| st Dated Cheque Transaction 🔻                                         | 100-1-4                   |                                          | Motor Vehicle              |       | 🖉 Edit 🚫 Dele   | ete   |
| k Reconciliation Statement                                            | 100.1.5                   |                                          |                            |       | 🧪 Edit 🚫 Dele   |       |
| ports 🔻                                                               | 100-1-5                   |                                          | Capital work -in progress  |       |                 | ete . |
| Il Reports 🔹                                                          | <b>4</b> 100-2            |                                          | Current Asset              | + New |                 |       |
| ceivables & Payables 🔹 🔻                                              | 100-2-1                   |                                          | Prepaid Land Tax           |       | 🧪 Edit 🛛 🛇 Dele | ete   |
| tings 🔹                                                               |                           |                                          |                            |       |                 |       |

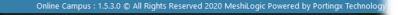

NLINE CAMPUS

Web Enabled ERP Solution for New Generation Schools

### Accounts

3 Transactions PDC Transactions Bank Reconciliation

Year End Process

#### 4 Reports

Day Book

Cash & Bank Book

Ledger Reports

Sub Ledger Reports

Group Summary with Cost Centr

Ledger with Cost Centre

Cost Centre Reports

Trial Balances ( 3 formats) Income & Expense Statement

Income Stat. with Cost Centre Balance Sheet

Receivables & Payables Report

| ONLINE CAMPUS<br>Web Enabled EMP Solution for New Generation School                                                                                                    | 5    | Intern          | ational School                                                                                                    |                                                                                                    |                                                                                               | 01/04/2019                                 | -31/03/2020 🗸                                  |                                          |                      |                                                  |                                        |   | Admin |
|----------------------------------------------------------------------------------------------------|------|-----------------|----------------------------------------------------------------------------------------------------|----------------------------------------------------------------------------------------------------|-----------------------------------------------------------------------------------------------|--------------------------------------------|------------------------------------------------|------------------------------------------|----------------------|--------------------------------------------------|----------------------------------------|---|-------|
| Masters                                                                                                    | •    |                 |                                                                                                    |                                                                                                    |                                                                                               | Trial Balar                                | nce                                            |                                          |                      |                                                  |                                        |   |       |
| Approval Dashboard                                                                                                    | •    | From Date       | 01/04/2019                                                                                                    | t.                                                                                                    | To D                                                                                          | ate                                        | 31/0                                           | 03/2020                                  |                      |                                                  |                                        |   |       |
| Transactions                                                                                                    | •    |                 |                                                                                                    |                                                                                                    |                                                                                               |                                            |                                                |                                          |                      |                                                  |                                        |   |       |
| Post Dated Cheque Transaction                                                                                                    |      |                 |                                                                                                    | Both                                                                                                    |                                                                                               | pening                                     | () Ac                                          |                                          |                      |                                                  | 0                                      |   |       |
| ank Reconciliation Statement                                                                                                    |      | Filter By       | • Ledger wise                                                                                                    | Subsidiary Ledger                                                                                       | O Le                                                                                          | edger Cost Cente                           | er wise O Su                                   | ib ledger Cost Center                    | wise                 |                                                  | 🔍 Preview                              |   |       |
| Reports                                                                                                    |      | Report Fo       | rmat                                                                                                    |                                                                                                    |                                                                                               |                                            |                                                |                                          |                      |                                                  |                                        |   |       |
| Chart of Accounts                                                                                                    |      | Report For      | rmat Seasonal                                                                                                    |                                                                                                    | -                                                                                             |                                            |                                                |                                          |                      |                                                  |                                        |   |       |
| Day Book                                                                                                    |      | •               | * * * *                                                                                                    | > >> D                                                                                                  |                                                                                               |                                            | Q Q                                            | Q                                        |                      |                                                  |                                        |   |       |
| and the second second second second second second second second second second second second second second second                                                                                                    |      |                 |                                                                                                    |                                                                                                    |                                                                                               |                                            |                                                |                                          |                      |                                                  |                                        |   |       |
| Ledger Report                                                                                                    |      |                 |                                                                                                    |                                                                                                    |                                                                                               |                                            |                                                |                                          |                      |                                                  |                                        |   |       |
|                                                                                                    |      |                 | International School                                                                                                    |                                                                                                    |                                                                                               |                                            |                                                |                                          |                      |                                                  |                                        |   |       |
| Ledger Report<br>Cash/Bank Book                                                                                                    |      |                 | IMAGE                                                                                                    |                                                                                                    |                                                                                               |                                            |                                                |                                          |                      |                                                  |                                        |   |       |
| Ledger Report<br>Cash/Bank Book<br>Sub Ledger Report                                                                                                    |      |                 | IMAGE<br>NILABLE Dubai ,                                                                                                    | riod of 01/04/2019                                                                                      | 9 - 31/03/2020                                                                                |                                            |                                                |                                          |                      |                                                  |                                        |   |       |
| Ledger Report<br>Cash/Bank Book<br>Sub Ledger Report<br>Voucher Listing                                                                                                    |      | AVA             | IMAGE<br>Dubai ,<br>Trial Balance for the per                                                                                                    | riod of 01/04/2019                                                                                      | 9 - 31/03/2020                                                                                |                                            |                                                |                                          |                      |                                                  |                                        |   |       |
| Ledger Report<br>Cash/Bank Book<br>Sub Ledger Report<br>Voucher Listing<br>Cost Centre Group Summary                                                                                                    |      | AVA             | IMAGE<br>NILABLE Dubai ,                                                                                                    | riod of 01/04/2019                                                                                      | 9 - 31/03/2020                                                                                |                                            |                                                |                                          |                      |                                                  |                                        | _ |       |
| Ledger Report<br>Cash/Bank Book<br>Sub Ledger Report<br>Voucher Listing<br>Cost Centre Group Summary<br>Report                                                                                                    |      | Branch          | Dubai ,<br>Trial Balance for the per                                                                                                    | riod of 01/04/2019<br>Opening Ba                                                                        |                                                                                               | Transa                                     |                                                | Tansaction Balance                       |                      | Closing B                                        | alance                                 |   |       |
| Ledger Report<br>Cash/Bank Book<br>Sub Ledger Report<br>Voucher Listing<br>Cost Centre Group Summary<br>Report<br>Cost Centre Ledger Report                                                                                                    |      | AVA             | IMAGE<br>Dubai ,<br>Trial Balance for the per                                                                                                    |                                                                                                    |                                                                                               | Transa<br>Dr                               | iction<br>Cr                                   | Tansaction Balance                       | e                    | Closing B<br>Dr                                  | ialance<br>Cr                          |   |       |
| Ledger Report<br>Cash/Bank Book<br>Sub Ledger Report<br>Voucher Listing<br>Cost Centre Group Summary<br>Report<br>Cost Centre Ledger Report<br>Cost Centre Income Statemen                                                                                   |      | Branch          | Dubai ,<br>Trial Balance for the per<br>Name : International School<br>Account Name<br>Bank A/c                                                                                                    | Opening Ba                                                                                              | lance                                                                                         |                                            |                                                | Tansaction Balance                       | 9                    |                                                  |                                        |   |       |
| Ledger Report<br>Cash/Bank Book<br>Sub Ledger Report<br>Voucher Listing<br>Cost Centre Group Summary<br>Report<br>Cost Centre Ledger Report<br>Cost Centre Income Statemen<br>Cost Centre Report                                                             |      | Branch          | Dubai ,<br>Trial Balance for the per<br>Name : International School                                                                                                    | Opening Ba                                                                                              | lance                                                                                         |                                            |                                                | Tansaction Balance                       | e                    |                                                  |                                        |   |       |
| Ledger Report<br>Cash/Bank Book<br>Sub Ledger Report<br>Voucher Listing<br>Cost Centre Group Summary<br>Report<br>Cost Centre Ledger Report<br>Cost Centre Income Statemen<br>Cost Centre Report<br>Trial Balance                                            |      | Branct          | Dubai ,<br>Trial Balance for the per<br>Name : International School<br>Account Name<br>Bank A/c<br>100-2-6-1 STANDARD CHARTERED -                                                                                                    | Opening Ba                                                                                              | lance<br>Cr                                                                                   | Dr                                         | Cr                                             |                                          |                      | Dr                                               | Cr                                     | - |       |
| Ledger Report<br>Cash/Bank Book<br>Sub Ledger Report<br>Voucher Listing<br>Cost Centre Group Summary<br>Report<br>Cost Centre Ledger Report<br>Cost Centre Income Statement<br>Cost Centre Report<br>Trial Balance<br>Profit And Loss                        |      | Branct<br>SI No | Dubai ,<br>Trial Balance for the per<br>Name : International School<br>Account Name<br>Bank A/c<br>100-2-6-1 STANDARD CHARTERED -<br>CURRENT A/C<br>100-2-6-3 BANK OF BARODA<br>100-2-6-4 BANK OF BARODA - FIXED                                                                   | Opening Ba                                                                                              | Cr<br>0.00                                                                                    | Dr<br>0.00                                 | Cr<br>5,400.00                                 | 5,400.00                                 | Cr                   | Dr<br>0.00                                       | Cr<br>5,400.00                         | ) |       |
| Ledger Report<br>Cash/Bank Book<br>Sub Ledger Report<br>Voucher Listing<br>Cost Centre Group Summary<br>Report<br>Cost Centre Ledger Report<br>Cost Centre Income Statemen<br>Cost Centre Report<br>Trial Balance                                            |      | Branch<br>SI No | MAGE<br>NLABLE Dubai ,<br>Trial Balance for the per<br>In Name : International School<br>Account Name<br>Bank A/C<br>100-2-6-1 STANDARD CHARTERED -<br>CURRENT A/C<br>100-2-6-3 BANK OF BARODA                                                                                     | Opening Ba           Dr           0.00           7,593,369.34                                           | 0.00                                                                                          | Dr<br>0.00<br>7,770,119.29                 | Cr<br>5,400.00<br>5,957,463.47                 | 5,400.00                                 | Cr<br>Dr             | Dr<br>0.00<br>9,406,025.16                       | Cr<br>5,400.00<br>0.00                 | ) |       |
| Ledger Report<br>Cash/Bank Book<br>Sub Ledger Report<br>Voucher Listing<br>Cost Centre Group Summary<br>Report<br>Cost Centre Ledger Report<br>Cost Centre Income Statemen<br>Cost Centre Report<br><b>Trial Balance</b><br>Profit And Loss<br>Balance Sheet |      | Branct<br>SI No | Dubai ,<br>Trial Balance for the per<br>In Name : International School<br>Account Name<br>Bank A/c<br>100-2-6-1 STANDARD CHARTERED -<br>CURRENT A/C<br>100-2-6-3 BANK OF BARODA<br>100-2-6-5 STANDARED CHARTERED -                                                                 | 0pening Ba                                                                                              | 0.00 0.00 0.00                                                                                | Dr<br>0.00<br>7,770,119.29<br>0.00         | Cr<br>5,400.00<br>5,957,463.47<br>0.00         | 5,400.00<br>1,812,655.82<br>0.00         | Cr<br>Dr<br>Dr       | 0.00<br>9,406,025.16<br>817,735.02               | Cr<br>5,400.00<br>0.00<br>0.00         |   |       |
| Ledger Report<br>Cash/Bank Book<br>Sub Ledger Report<br>Voucher Listing<br>Cost Centre Group Summary<br>Report<br>Cost Centre Ledger Report<br>Cost Centre Income Statement<br>Cost Centre Report<br>Trial Balance<br>Profit And Loss                        | nt   | AVA<br>Branct   | Dubai ,<br>Trial Balance for the per<br>In Name : International School<br>Account Name<br>Bank A/c<br>100-2-6-1 STANDARD CHARTERED -<br>CURRENT A/C<br>100-2-6-3 BANK OF BARODA<br>100-2-6-5 STANDARED CHARTERED -<br>FIXED                                                        | Opening Ba           Dr           0.00           7,593,369.34           817,735.02           134,767.91 | lance           Cr           0.00           0.00           0.00           0.00           0.00 | Dr<br>0.00<br>7,770,119.29<br>0.00<br>0.00 | Cr<br>5,400.00<br>5,957,463.47<br>0.00<br>0.00 | 5,400.00<br>1,812,655.82<br>0.00<br>0.00 | Cr<br>Dr<br>Dr<br>Dr | 0.00<br>9,406,025.16<br>817,735.02<br>134,767.91 | Cr<br>5,400.00<br>0.00<br>0.00<br>0.00 |   |       |
| Ledger Report<br>Cash/Bank Book<br>Sub Ledger Report<br>Voucher Listing<br>Cost Centre Group Summary<br>Report<br>Cost Centre Ledger Report<br>Cost Centre Income Statemen<br>Cost Centre Report<br><b>Trial Balance</b><br>Profit And Loss<br>Balance Sheet | nt 🗸 | AVA<br>Branct   | Dubai ,<br>Trial Balance for the per<br>Name : International School<br>Account Name<br>Bank A/c<br>100-2-6-1 STANDARD CHARTERED -<br>CURRENT A/C<br>100-2-6-3 BANK OF BARODA<br>100-2-6-3 BANK OF BARODA - FIXED<br>100-2-6-5 STANDARED CHARTERED -<br>FIXED<br>Sub Schedule Total | Opening Ba           Dr           0.00           7,593,369.34           817,735.02           134,767.91 | lance           Cr           0.00           0.00           0.00           0.00           0.00 | Dr<br>0.00<br>7,770,119.29<br>0.00<br>0.00 | Cr<br>5,400.00<br>5,957,463.47<br>0.00<br>0.00 | 5,400.00<br>1,812,655.82<br>0.00<br>0.00 | Cr<br>Dr<br>Dr<br>Dr | 0.00<br>9,406,025.16<br>817,735.02<br>134,767.91 | Cr<br>5,400.00<br>0.00<br>0.00<br>0.00 |   |       |

NI INF CAMPUS

Web Enabled ERP Solution for New Generation Schools

# Asset Management

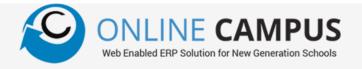

| 1 Masters                              |                                                                    | Online Campus X Online Cam        | npus × G asset code format - G × n/FixedAsset/FAAcquisitionMaster/Index#no |          |                                      | Coding - Citel: X M Fixed Assets Coding - X     | + - • ×                                                                                                    |
|----------------------------------------|--------------------------------------------------------------------|-----------------------------------|----------------------------------------------------------------------------|----------|--------------------------------------|-------------------------------------------------|----------------------------------------------------------------------------------------------------|
| Asset Classification<br>Asset Category | ONLINE CAMPUS     Medical EVP Solidion for New Constraints Schedul | International Schoo               |                                                                            | 01/04    | /2019-31/03/2020 •                   | •                                               | Admin ~                                                                                                    |
| Asset Location                         | Masters Transactions                                               | Purchased Items Asset List        | Acquisition Additional Quantity                                            | Fixe     | d Asset                              |                                                 |                                                                                                    |
| Custodian                              | Asset Acquisition Depreciation calculation                         | Asset Information                 | Additional Quantity                                                        |          | Asset Classificatio                  | n / Category                                    |                                                                                                    |
| 2 Transactions                         | Asset Transfer<br>Asset Revaluation                                | Asset Code<br>Asset Name          | acer 2<br>Acer Desktop Computer Intel P7                                   |          | Asset Class<br>Asset Category        | Equipments<br>Computer & Accessories            |                                                                                                    |
| Asset Acquisition with Posting         | Asset Disposal<br>Reports                                          | ▼ Manufacture                     |                                                                            |          | Location                             |                                                 |                                                                                                    |
| Asset Transfer                         | Settings                                                           | Manufacture Date     Model Number | 30/04/2020                                                                 |          | Location<br>Department               | Office Room 1<br>01.Administration              | •<br>•                                                                                                    |
| Depreciation Calculation               |                                                                    | Brand Name<br>Specification       |                                                                            |          | Custodian<br>Installation Date       | ADOLINE SAJAN<br>01/01/1900                     | <b></b>                                                                                                    |
| Asset Revaluation                      |                                                                    | Description                       |                                                                            |          | Commissioning Dat                    | te 01/01/1900                                   |                                                                                                    |
| Asset Disposal                         |                                                                    | Purchase Information<br>Vendor    | Galaxy Office Equipment Supplies                                           | •        | Depreciation Deta                    |                                                 |                                                                                                    |
| Direct Account Posting                 |                                                                    | Payment Mode<br>Account Ledger    | Cash                                                                       | •        | Salvage Value                        |                                                 |                                                                                                    |
| 3 Reports                              |                                                                    | Purchase Date                     | 30/04/2020                                                                 |          | Service Provider                     |                                                 |                                                                                                    |
| Asset List by Location                 |                                                                    | Purchase Cost                     | 1600.00                                                                    |          | Service Contact<br>Next Service Date |                                                 |                                                                                                    |
| Depreciation Report                    |                                                                    | Book Rate                         | Post To Accounts ?                                                         |          | Warranty Date                        |                                                 |                                                                                                    |
| Revaluation Report                     |                                                                    |                                   |                                                                            | 🗲 Back 🔍 | Additional Quantity                  |                                                 |                                                                                                    |
| Disposal Report                        | Search the web and Wir                                             | ndows 🗇                           | 2 🖿 🖨 😆 💌                                                                  | i 🗰 🖻    | Online Campus :                      | 1.5.3.0 © All Rights Reserved 2020 MeshiLogic F | Powered by Portingx Technology Powered by Portingx Technology Powered by Powered by P |

# HR & Payroll

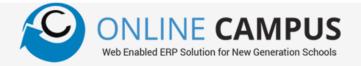

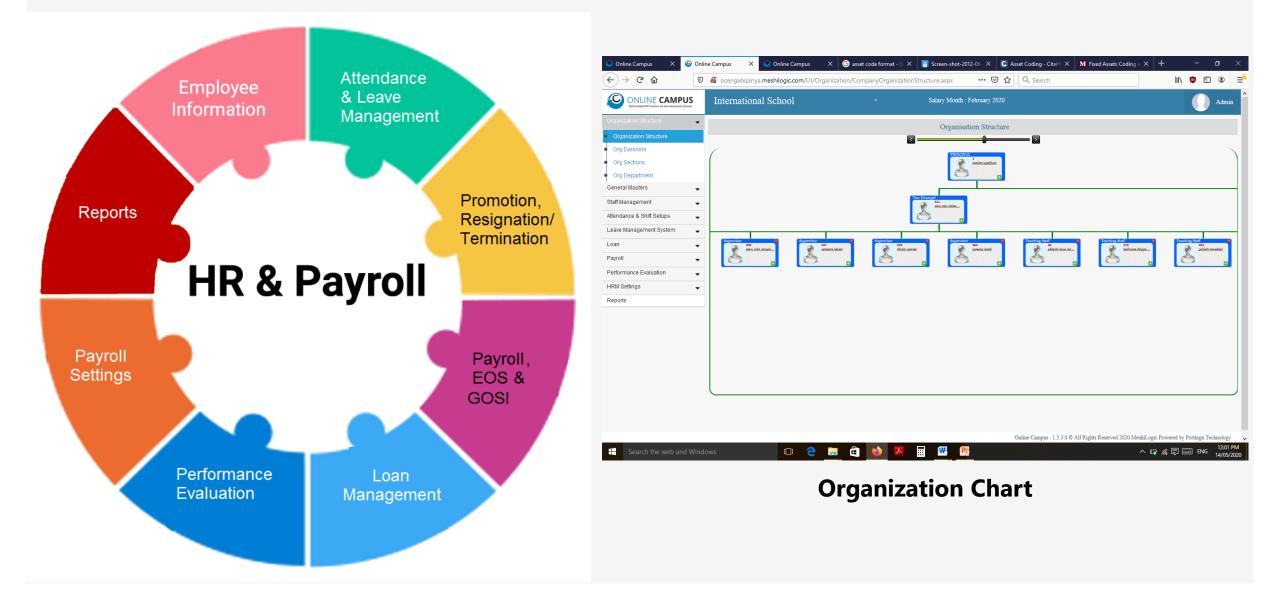

### HR & Payroll – Staff Management

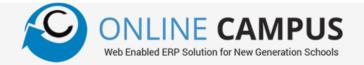

1 Employee Register

2 Staff Registration

3 Promotion Process

4 Resignation/Terminatior

5 Transfer Process

6 Approval Status

| Online Campus ×                                                     | +                                       |                                          |                          |                              |            |        | - 1        | J X   |
|---------------------------------------------------------------------|-----------------------------------------|------------------------------------------|--------------------------|------------------------------|------------|--------|------------|-------|
| $\leftarrow \rightarrow$ C $\textcircled{0}$                        | 🔏 ocengabqariya.meshild                 | gic.com/UI/Employee/EmployeeMasterForm   | i.aspx                   | ••• 🛡 🟠 🔍 Search             |            | lii\   | <b>v</b> 🗈 | ۵ =   |
| ONLINE CAMPUS<br>We Enabled EPP Solution for New Generation Schools | International Sch                       | ool -                                    | Salary Month : Febr      | nuary 2020                   |            |        |            | Admin |
| Organization Structure                                              |                                         |                                          | Search Em                | plovee                       |            |        |            |       |
| General Masters 👻                                                   |                                         |                                          |                          | <b>I</b> J                   |            |        |            |       |
| Staff Management 🗸 🗸                                                | Select Employee NEELAM U                | PADHYAY                                  |                          | <ul> <li>Employee</li> </ul> | Code       | Fi     | ilter      |       |
| <ul> <li>Employees List</li> </ul>                                  | Descent Lt Datate C                     | the Outline English English              | Description of the later | A.C                          |            |        |            |       |
| <ul> <li>Staff Details / Registration</li> </ul>                    | Personal Job Details Co                 | ontact Qualifications Experiences Family | Documents Contract Info  | Miscellaneous                |            |        |            |       |
| Promotion Process                                                   |                                         |                                          | Joining E                | Details                      |            |        |            |       |
| Resignation /Termination                                            | Branch: *                               | International School 🗸                   |                          |                              |            |        |            |       |
| Employee Approval Status                                            | Employee Code: *                        | 1                                        |                          | PaySlip Order No:            | 1          |        |            |       |
| Employee Transfer Process                                           | Employee Status:                        | Active                                   |                          | Joining Date: *              | 01/09/1985 |        |            |       |
| Attendance & Shift Setups                                           | Staff Type:                             | Permanent 🗸                              |                          | Confirmation Date:           | 01/09/1985 |        |            |       |
| Leave Management System 🚽                                           | Staff Category :                        | ADMINISTRATIVE STAFF V                   |                          | Termination Date:            |            |        |            | _     |
| Loan 🗸                                                              |                                         |                                          | Personal Inf             | ormation                     |            |        |            |       |
| Payroll 🗸                                                           | Employee Name: *                        | NEELAM UPADHYAY                          |                          |                              |            |        |            |       |
| Performance Evaluation 🚽                                            | Surname:<br>Nickname:                   |                                          |                          |                              |            |        |            |       |
| HRM Settings                                                        | Gender:                                 | OMale  Female                            |                          |                              |            |        |            |       |
| Reports                                                             | Date of Birth: *                        | 29/06/1953                               |                          | Age:                         | 66         |        |            |       |
|                                                                     | Place Of Birth:<br>Nationality Group: * | National                                 |                          | Religion:<br>Nationality:    | HINDU      | ~<br>~ |            |       |
|                                                                     | Blood Group:                            |                                          |                          | Marital Status:              | Single     | ~      |            |       |
|                                                                     | Emirates ID *                           | 70368744177664                           |                          | Family Status:               | No ~       |        |            |       |
|                                                                     |                                         |                                          |                          |                              |            |        |            |       |
|                                                                     |                                         | Nev                                      | w Employee Save          | e Cancel                     |            |        |            |       |
|                                                                     |                                         | inc.                                     | Juve Suve                | Curreet                      |            |        |            |       |
|                                                                     |                                         |                                          |                          |                              |            |        |            |       |
|                                                                     |                                         |                                          |                          |                              |            |        |            |       |
|                                                                     |                                         |                                          |                          |                              |            |        |            |       |

Search the web and Windows

🗇 🧲 🚍 😩 ڬ 🗷 🔢 🕂

# HR & Payroll – Leave Management

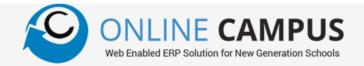

1 Leave Entitlement Groups

- 2 Staff Leave Entitlement
- 3 Leave Summary & Details
- 4 Leave Balance Query
- 5 Apply for Leave
- 6 Rejoining Process
- 7 Leave Adjustment
- 8 Leave Lieu

9

10

Leave Encashment

Leave Encashment Formula

|                                                                                                    | +          |                          |                     |               |              |             |                   |                  |              |                 |              | - ć         |
|----------------------------------------------------------------------------------------------------|------------|--------------------------|---------------------|---------------|--------------|-------------|-------------------|------------------|--------------|-----------------|--------------|-------------|
| ightarrow C $harrow$                                                                                                    | 👽 🔏 ocen   | gabqariya. <b>mesh</b> i | logic.com/UI/EmpLea | /e/EmpLeaveAp | plyForm.aspx |             | 🗵 🕫               | 🗘 🔍 Search       |              |                 | lii1         | •           |
| ONLINE CAMPUS<br>Web Enabled EIPP Solution for New Ceneration Schools                                                                   | Intern     | national Sci             | hool                | •             |              | Salary Mont | h : February 2020 |                  |              |                 |              |             |
| nization Structure                                                                                                    | -          |                          |                     |               |              | T ear       | e Application     |                  |              |                 |              |             |
| eral Masters                                                                                                    | ·          |                          |                     |               |              | Loav        | e Application     |                  |              |                 |              |             |
| Management                                                                                                    | Select Emp | ployee: NEE              | LAM UPADHYAY        |               |              |             |                   |                  |              |                 |              | 🔻 🔍 Fil     |
| dance & Shift Setups                                                                                                    | Leave      | Details App              | ly Leave            |               |              |             |                   |                  |              |                 |              |             |
| Management System                                                                                                    | Doc No     | Doc Date                 | Leave Type          | Start Date    | End Date     | No of Days  | Rejoin Date       | Reason for Leave | Leave Status | Approval Status | Reschedule/O | ancel       |
| ive Status                                                                                                    | 2216       | 15-09-2019               | Medical Leave       | 15-09-2019    | 18-09-2019   | 4           | 18-09-2019        |                  | On Leave     | Approved        | Reschedul    | e / Cancel  |
|                                                                                                    | 2204       | 04-09-2019               | Medical Leave       | 04-09-2019    | 10-09-2019   | 7           | 10-09-2019        |                  | On Leave     | Approved        | Reschedul    | e / Cancel  |
| ave Types                                                                                                    | 1669       | 24-04-2017               | Medical Leave       | 24-04-2017    | 08-05-2017   | 15          | 08-05-2017        |                  | On Leave     | Approved        | Reschedul    | e / Cancel  |
| ave Entitlement Groups                                                                                                    | 1468       | 12-06-2016               | Medical Leave       | 12-06-2016    | 12-06-2016   | 1           | 12-06-2016        |                  | On Leave     | Approved        | Reschedul    | e / Cancel  |
| ave Entitlement Setup                                                                                                    | 1251       | 12-10-2015               | Medical Leave       | 12-10-2015    | 12-10-2015   | 1           | 12-10-2015        |                  | On Leave     | Approved        | Reschedul    | e / Cancel  |
| nployee Leave Entitlement                                                                                                    | 1204       | 02-09-2015               | Casual Leave        | 02-09-2015    | 02-09-2015   | 1           | 02-09-2015        |                  | On Leave     | Approved        | Reschedul    | e / Cancel  |
| ave Summary                                                                                                    | 1130       | 12-05-2015               | Casual Leave        | 12-05-2015    | 12-05-2015   | 1           | 12-05-2015        |                  | On Leave     | Approved        | Reschedul    | e / Cancel  |
| ply Leave                                                                                                    | 1030       | 05-02-2015               | Casual Leave        | 05-02-2015    | 05-02-2015   | 1           | 05-02-2015        |                  | On Leave     | Approved        | Reschedul    | e / Cancel  |
| ave Details                                                                                                    | 1055       | 09-11-2014               | Emergency Leave     | 09-11-2014    | 17-11-2014   | 9           | 17-11-2014        |                  | On Leave     | Approved        | Reschedul    | e / Cancel  |
| are botano                                                                                                    | 949        | 15-10-2014               | Casual Leave        | 15-10-2014    | 15-10-2014   | 1           | 15-10-2014        |                  | On Leave     | Approved        | Reschedul    | e / Cancel  |
| Relance Ouers                                                                                                    |            | 1 2 3 🕨 🕨                | I Page size: 10 🔻   |               |              |             |                   |                  |              |                 | 22 i         | tems in 3 p |
|                                                                                                    |            |                          |                     | -             |              |             |                   |                  |              |                 |              |             |
| ave Rejoin                                                                                                    |            |                          |                     |               |              |             |                   |                  |              |                 |              |             |
| ave Rejoin                                                                                                    |            |                          |                     |               |              |             |                   |                  |              |                 |              |             |
| ave Rejoin<br>ave Adjustment                                                                                                    |            |                          |                     |               |              |             |                   |                  |              |                 |              |             |
| ave Rejoin<br>ave Adjustment<br>ave Lieu                                                                                                | 4          |                          |                     |               |              |             |                   |                  |              |                 |              |             |
| ave Rejoin<br>ave Adjustment<br>ave Lieu<br>ave Encashment                                                                              |            |                          |                     |               |              |             |                   |                  |              |                 |              |             |
| ave Rejoin<br>ave Adjustment<br>ave Lieu<br>ave Encashment<br>ave Settings                                                              |            |                          |                     |               |              |             |                   |                  |              |                 |              |             |
| ave Rejoin<br>ave Adjustment<br>ave Lieu<br>ave Encashment<br>ave Settings<br>ave Encashment Formula                                    |            |                          |                     |               |              |             |                   |                  |              |                 |              |             |
| ave Rejoin<br>ave Adjustment<br>ave Lieu<br>ave Encashment<br>ave Settings<br>ave Encashment Formula                                    |            |                          |                     |               |              |             |                   |                  |              |                 |              |             |
| eave Rejoin<br>eave Adjustment<br>eave Lieu<br>eave Encashment<br>eave Settings<br>eave Encashment Formula                              |            |                          |                     |               |              |             |                   |                  |              |                 |              |             |
| eave Balance Query eave Rejoin eave Adjustment eave Lieu eave Encashment eave Settings eave Encashment Formula n oll ormance Evaluation |            |                          |                     |               |              |             |                   |                  |              |                 |              |             |

### HR & Payroll – Loan Management

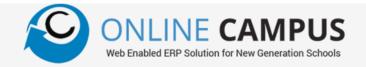

| 1 Loan Master           | Online Campus X                                                  | +                                                                                              |                                         |                              |                         |                                |                        | - a ×                |
|-------------------------|------------------------------------------------------------------|------------------------------------------------------------------------------------------------|-----------------------------------------|------------------------------|-------------------------|--------------------------------|------------------------|----------------------|
|                         | $(\leftarrow) \rightarrow C \textcircled{0}$                     | 0 🔏 ocengabqariya.meshilogic.com/UI                                                            | /PayRoll/ApplyLoan.aspx                 | ⊌                            | ☆ Q Search              |                                | lii\                   | ᄬ▯®≡                 |
| 2 Apply for Loan        | ONLINE CAMPUS We finaled EPP Solution for New Generation Schools | International School                                                                           | ÷                                       | Salary Month : February 2020 | )                       |                                |                        | Admin <sup>^</sup>   |
|                         | Organization Structure  General Masters                          | _                                                                                              |                                         | Loan Application             |                         |                                |                        |                      |
| 3 Loan Balance Query    | Staff Management                                                 | Select Employee : NEELAM UPADH                                                                 | YAY                                     |                              | Employee Code :         | Employee Code                  | ٩                      | Filter               |
|                         | Attendance & Shift Setups                                        | Loan Summary Apply Loan                                                                        |                                         | Apply Loan                   |                         |                                |                        |                      |
| 4 Direct Loan Repayment | Loan 🗸                                                           | Trans Date :<br>Loan Type :<br>Loan Amount :                                                   | 16/05/2020   Personal Loan  0.00        | <b>*</b>                     |                         |                                |                        |                      |
| 5 Loan Recovery         | Apply Loan     Loan Balance Query     Direct Loan Repayment      | Installment Amount :<br>No of Installment :<br>Recovery Start From :<br>Type of loan payment : | 0.00<br>0.00<br>FEBRUARY - 2020<br>Cash | <u>v</u>                     |                         |                                |                        |                      |
| 5 Loan Account Posting  | Payroll  Performance Evaluation HRM Settings                     | Account adjustment:<br>Credit Ledger :<br>Description :                                        | Salary Deduction Select CreditLedger    | •                            | •                       |                                |                        |                      |
| -                       | Reports                                                          |                                                                                                | Save                                    | .ii.                         |                         |                                |                        |                      |
|                         |                                                                  |                                                                                                |                                         |                              |                         |                                |                        |                      |
|                         |                                                                  |                                                                                                |                                         |                              |                         |                                |                        |                      |
|                         |                                                                  |                                                                                                |                                         |                              |                         |                                |                        |                      |
|                         |                                                                  |                                                                                                |                                         |                              | Online Campus : 1.5.3.0 | ) © All Rights Reserved 2020 M | eshiLogic Powered by P | ortingx Technology 🗸 |
|                         | Search the web and Wind                                          | dows 🗇 🤇                                                                                       | ) 🚊 🖨 💆 🗷                               | <u></u>                      |                         |                                | ^ <b>□</b>             | 10.51 AM             |

# HR & Payroll – Payroll

←

**Final Settlement** 

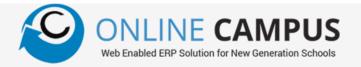

#### Salary Calendar

- Allowance, Deductions & Overtime
- 3 Leave Summary & Details
- Pay Grades & Packages
- Salary Increment Process 5
- Absent & Overtime Entry 6
- **Payroll Process** 
  - Salary Approval Process
  - Pay Slip Month Close

| 0 | Pay | Slip | to | Bank |
|---|-----|------|----|------|

8

9

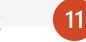

 $\times$  + ð Online Campus → C' ŵ 🚥 🖾 🔂 🖸 🖓 Search 🛛 🔏 ocengabqariya.meshilogic.com/UI/EmpLeave/EmpLeaveApplyForm.aspx III\ 🤨 🗉 🛞 ONLINE CAMPUS International School Salary Month : February 2020 Organization Structure -Leave Application General Masters NEELAM UPADHYAY 🔻 🔍 Filter Select Employee Staff Management Attendance & Shift Setups Apply Leave Leave Details Doc No Doc Date Leave Type Start Date End Date No of Days **Rejoin Date** Reason for Leave Leave Status Approval Status Reschedule/Cancel 2216 15-09-2019 Medical Leave 15-09-2019 18-09-2019 4 18-09-2019 On Leave Approved Reschedule / Cancel Leave Status 2204 04-09-2019 Medical Leave 04-09-2019 10-09-2019 10-09-2019 On Leave Approved Reschedule / Cancel Leave Types 1669 24-04-2017 Medical Leave 24-04-2017 08-05-2017 15 08-05-2017 On Leave Approved Reschedule / Cancel Leave Entitlement Groups 1468 12-06-2016 Medical Leave 12-06-2016 12-06-2016 12-06-2016 On Leave Approved Reschedule / Cancel Leave Entitlement Setup 1251 12-10-2015 Medical Leave 12-10-2015 12-10-2015 12-10-2015 On Leave Approved Reschedule / Cancel Employee Leave Entitlement 1204 02-09-2015 Casual Leave 02-09-2015 02-09-2015 02-09-2015 On Leave Approved Reschedule / Cancel 1130 12-05-2015 Casual Leave 12-05-2015 12-05-2015 12-05-2015 Reschedule / Cancel 1 On Leave Approved Leave Summary 1030 05-02-2015 Casual Leave 05-02-2015 05-02-2015 05-02-2015 On Leave Approved Reschedule / Cancel 1055 09-11-2014 Emergency Leave 09-11-2014 17-11-2014 9 17-11-2014 On Leave Reschedule / Cancel Approved Leave Details 949 15-10-2014 Casual Leave 15-10-2014 15-10-2014 15-10-2014 On Leave Reschedule / Cancel Approved - 1 Leave Balance Query Page size: 10 🔻 22 items in 3 pages Leave Rejoin Leave Adjustment Leave Lieu Leave Encashment Leave Settings Leave Encashment Formula Loan Payroll Performance Evaluation HRM Settings W ::: Ps

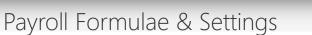

í.

[]]

12

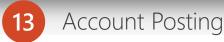

^ 🖸 🦟 🗮 📰 ENG 16/05/2020

10:39 AM

=

Admin

### HR & Payroll – Performance Evaluation

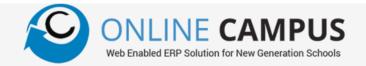

1 Appraisal Category

2 Appraisal Methods

3 Performance Types

4 Appraisal Types

5 Functional Area

6 Point Scale Master

7 KPI List Preparation

Employee Appraisal

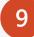

8

Appraisal Evaluation

Appraisal Recommendation

| Online Campus X                                                       | +                                |                                  |                      |                        |                                      |            | - c           | ×         |
|-----------------------------------------------------------------------|----------------------------------|----------------------------------|----------------------|------------------------|--------------------------------------|------------|---------------|-----------|
| (←) → C <sup>i</sup><br>                                              | 🛛 🔏 ocengabqariya.meshilogic.com | /UI/Performance/EmpAppraisal.asp | х                    | ••• 🗑 🟠 🔍 Seard        | 1                                    | lii\       | <b>b</b> 🗉 (  | : ⊒^      |
| CONLINE CAMPUS<br>Web Enabled EXP Solution for New Generation Schools | International School             | •                                | Salary Mor           | th : February 2020     |                                      |            | () A          | .dmin     |
| Organization Structure                                                |                                  |                                  | Emp                  | loyee Appraisal        |                                      |            |               |           |
| General Masters 🗸                                                     | Select Employee Add Employe      | e Appraisal                      |                      |                        |                                      |            |               | _         |
| Staff Management 🗸                                                    | Department :                     |                                  |                      | oup3 (Grade 6-8) 🗸 🗸 🗸 |                                      |            |               |           |
| Attendance & Shift Setups                                             | Designation :<br>View/Edit       | Employee Name                    | ALL<br>Employee Code | Position               | Section                              | Staff Type |               | _         |
| Leave Management System 💂                                             |                                  | ABDUL LATHEEF K                  | 662                  | Teacher                |                                      | Permanent  |               | ~         |
| Loan 🗕                                                                |                                  | ABDUL SHAFEEK                    | 428                  | Teacher                |                                      | Permanent  |               |           |
| •                                                                     |                                  | ABDUL SHAKEER. V.P               | 417                  | Teacher                |                                      | Permanent  |               |           |
| Payroll -                                                             | >                                | BINDU RADHAKRISHNAN              | 576                  | Teacher                |                                      | Permanent  |               |           |
| Performance Evaluation 🛛 💂                                            | >                                | BINI THOMAS                      | 208                  | Teacher                |                                      | Permanent  |               |           |
| Appraisal Category                                                    | > D                              | CORNELIUS EMMANUEL<br>PHILIPSON  | 369                  | Supervisor             |                                      | Permanent  |               |           |
| Appraisal Methods                                                     | >                                | JUBEE ALIAS                      | 222                  | Teacher                |                                      | Permanent  |               |           |
| Performance Type                                                      | >                                | KRIPA SAJIKUMAR                  | 585                  | Sub Coordinator        |                                      | Permanent  |               |           |
| Appraisal Types                                                       | >                                | LENIYA LOPAZ                     | 575                  | Teacher                |                                      | Permanent  |               |           |
| <ul> <li>Functional Area or Industry</li> </ul>                       | >                                | NINITHA ABDUL RAOUF              | 527                  | Teacher                |                                      | Permanent  |               |           |
| Point Scale Master                                                    | > D                              | PORULSELVI<br>KUMUKKUDAIYAR      | 352                  | Teacher                |                                      | Permanent  |               |           |
| KPI List Preparation                                                  | >                                | PRADEEP NAIR                     | 532                  | Teacher                |                                      | Permanent  |               |           |
| <ul> <li>Employee Appraisal</li> </ul>                                | >                                | PRASEETHA RAJU                   | 411                  | Teacher                |                                      | Permanent  |               |           |
| Appraisal Evaluation                                                  | > D                              | RAHMATH MUKKAM<br>PULIYAKKODE    | 537                  | Teacher                |                                      | Permanent  |               |           |
| Appraisal Recommendation                                              |                                  | REENA BHARATHAN                  |                      |                        |                                      |            |               | ~         |
| HRM Settings                                                          |                                  |                                  |                      |                        |                                      |            |               |           |
| Reports                                                               |                                  |                                  |                      |                        |                                      |            |               |           |
|                                                                       |                                  |                                  |                      |                        |                                      |            |               |           |
|                                                                       |                                  |                                  |                      |                        |                                      |            |               |           |
|                                                                       |                                  |                                  |                      |                        |                                      |            |               |           |
|                                                                       |                                  |                                  |                      |                        |                                      |            |               |           |
|                                                                       |                                  |                                  |                      | 0.1                    | 1520 @ AUR: J. B. 10000              |            | Dentinen T. J | 1         |
|                                                                       |                                  |                                  |                      |                        | : 1.5.3.0 © All Rights Reserved 2020 |            | - 1           | 1:10 AM   |
| Search the web and Win                                                | dows []                          | 🚊 🖨 ڬ 🖊                          | - #                  | Ps.                    |                                      | ^ ▣ " 🗐 🗉  |               | 5/05/2020 |
|                                                                       |                                  |                                  |                      |                        |                                      |            |               |           |

### HR & Payroll – HRM Settings & Reports

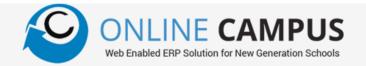

#### Payroll Settings

C Deduction Calculations – Fixed days/Current Month Organi Leave Encashment– With/Without Payroll Genera Staff M GOSI Deduction from Vacation Salary – Yes/No Attenda Leave GOSI Vacation Salary Deductions – One Month/All Months Payroll Calendar Followed – Gregorian/Hijra Perform Calendar Followed – Gregorian/Hijra • Setti Over time Settings – Definable Formulae Vacation Salary Days – Fixed Days/Current Month/Vacation M Vacation Salary – With / Without Payroll Other General Settings

Email Settings

#### EOS Settings

Account Posting Setup

#### **General Settings**

|                                                    | +                                |                   |                                              |                                           |                       |                  | http | -   |                 |    |
|----------------------------------------------------|----------------------------------|-------------------|----------------------------------------------|-------------------------------------------|-----------------------|------------------|------|-----|-----------------|----|
| $\leftarrow$ ) $\rightarrow$ C $\textcircled{a}$   | 🖉 ocengabqariya.meshilogic.d     | om/UI/AdminForms/ | HRMSSettings.as                              | px ••• 🛡 🟠                                | Q Search              |                  | 1111 | •   |                 |    |
| We Gradele ERP Solution for New Generation Schools | International School             |                   | •                                            | Salary Month : February 2020              |                       |                  |      |     | Admi            | in |
| Organization Structure 🗸                           |                                  |                   |                                              | HRMS Settings                             |                       |                  |      |     |                 |    |
| General Masters 👻                                  | General Settings PayRoll         | Email Settings    | EOS Settings                                 | Financial Accounting                      |                       |                  |      |     |                 |    |
| Staff Management 🗸                                 | General Settings 1 ayron         | Linan Settings    | \                                            | Absence Deduction Days For Salary C       | algulation            |                  |      |     |                 |    |
| Attendance & Shift Setups 🗸 🗸                      | Deduction Month Days:            | Fired Dava        | Current Month                                | Absence Deduction Days For Salary C       | alculation            |                  |      |     |                 |    |
| Leave Management System 🔶                          | Fixed Days                       | 0                 | Current Monin                                |                                           |                       |                  |      |     |                 |    |
| Loan 🗸                                             |                                  |                   |                                              | Leave Encashment Amount                   |                       |                  |      |     |                 |    |
| Payroll -                                          | With PayRoll (Without Pay        | Roll              |                                              |                                           |                       |                  |      |     |                 |    |
| Performance Evaluation 🗸                           | 0                                |                   |                                              | Is GOSI Deducted From Vacation            | Salary                |                  |      |     |                 |    |
| HRM Settings 🚽                                     | ⊙Yes ⊖No                         |                   |                                              |                                           | Suury                 |                  |      |     |                 |    |
| Settings                                           | () Tes () NO                     |                   |                                              | GOSI Vacation Salary Deducti              | on                    |                  |      |     |                 |    |
| Reports                                            | 00.16.4.01416.4                  |                   |                                              | 0051 vacation Salary Deducti              | 01                    |                  |      |     |                 |    |
|                                                    | One Month ○All Months            |                   |                                              | 0-1 1 T                                   |                       |                  |      |     |                 |    |
| n Month                                            | Select Calendar Type:            | ©Granorian C      | alendar ⊖Hijri Cale                          | Calendar Type                             |                       |                  |      |     |                 |    |
|                                                    | Select Calendar Type.            | Cregorian C.      | alelidai Orlijii Cale                        | Overtime Setting                          |                       |                  |      |     |                 |    |
|                                                    | Wedding Times                    | 08:00             | Ö                                            | 5                                         |                       |                  |      |     |                 |    |
|                                                    | Working Time:<br>Select OT Type: | -Fired Dave       |                                              | ONot Include Off Days O(OT Salary*12)/(52 | (52840) (OT 5-1       | XOT 8-1          |      |     |                 |    |
|                                                    | Fixed Days:                      | 0                 | Current Month                                | Older Hickde On Days O(O1 Salary 12)(52   | (01 Salary 12)(02 40) | (OI Salary)(202) |      |     |                 |    |
|                                                    |                                  |                   | ater Overtime Rate F<br>allowance with Payro | from Contract Amount Or Salary Amount     |                       |                  |      |     |                 |    |
|                                                    |                                  | U Orthand         | ine maneer man i ayn                         | Vacation Salary Days                      |                       |                  |      |     |                 |    |
|                                                    | Select Type:                     | OFixed Days       | Current Month                                | OVacation Months                          |                       |                  |      |     |                 |    |
|                                                    | Fixed Days                       | 0                 |                                              |                                           |                       |                  |      |     |                 |    |
|                                                    |                                  |                   |                                              | Vacation Salary Amount                    |                       |                  |      |     |                 |    |
|                                                    | With PayRoll Without Pay         | Roll              |                                              |                                           |                       |                  |      |     |                 |    |
|                                                    |                                  |                   |                                              | General                                   |                       |                  |      |     |                 |    |
| Search the web and Wind                            | dows []                          | e 🖬 (             | î 🍅 👂                                        |                                           |                       | ^ <b>⊡</b> (     |      | ENG | 11:15<br>16/05/ |    |

# Library

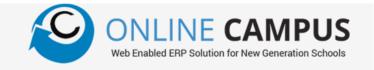

| Master Files & Settings | • Online Campus<br>$\leftarrow \rightarrow C'$ | × Online Campus                       | × +                                               |                     |                                       |                               |   |
|-------------------------|------------------------------------------------|---------------------------------------|---------------------------------------------------|---------------------|---------------------------------------|-------------------------------|---|
| haster thes & settings  |                                                |                                       | ilogic.com/Library/Catalogue/Book?Resource=H10586 | 03960zkb#no-ba: ••• | C Search                              |                               |   |
| GMD                     | Web Enabled ERP Solution for New Connection    | US International S                    | chool                                             |                     |                                       |                               |   |
| GIMD                    | OPAC                                           | •                                     |                                                   | Book Details        |                                       |                               |   |
| Location                | Cataloguing                                    | • • • • • • • • • • • • • • • • • • • | Resource List                                     | Resource Detail     |                                       | Resource Keywords             |   |
| Author Type             | Master Files & Settings                        | ▼ AccessionNo                         | LIB/21804                                         |                     | DDC                                   |                               |   |
|                         | Reports                                        | ▼ Title<br>Authors                    |                                                   |                     | Language                              | English<br>02.Office staff    |   |
| Author                  |                                                | Auditors                              | Select Auditor                                    |                     | + Resource Status                     | Catalogued                    |   |
| Subjects                |                                                | Translators                           | Select Translator                                 |                     | Loan Category                         | General                       |   |
| J.                      |                                                | Reviewers                             | Select Reviewer                                   |                     | No Of Pages + Size                    |                               |   |
| Topics                  |                                                | Subject                               | FICTION X                                         |                     | + Volume Number                       |                               |   |
| Stop Words              |                                                | Topics                                | Select Topic                                      |                     | + Currency<br>Cost                    | Select Currency               |   |
| Series                  |                                                | Series                                | Select Series                                     |                     | + Series No                           |                               |   |
| Series                  |                                                | Publisher<br>Place of Publication     | YOUNG LEARNERS                                    |                     | ▼ Number Of Copy                      | 0                             |   |
| Materials               |                                                | ISBN                                  |                                                   |                     |                                       |                               |   |
| Dissection              |                                                | Edition                               | Publication Yea                                   | ar                  | •                                     | ✓ Save                        | 2 |
|                         |                                                | Edition Details<br>Vendor             | Select Vendor                                     |                     | •                                     |                               |   |
| Video Type              |                                                | Location                              | Select Location                                   |                     | •<br>•                                |                               |   |
| Resource Status         |                                                |                                       |                                                   |                     |                                       |                               |   |
| Publisher               | Search the web ar                              | nd Windows                            | 🗢 e 🛤 🖨 👏 🗷 🖩                                     | Online Campu        | ıs : 1.5.3.0 © All Rights Reserved 20 | 20 MeshiLogic Powered by Port | _ |
| Supplier                | -                                              |                                       |                                                   |                     |                                       | -                             |   |

## Library

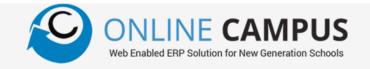

### 2 Circulation

Issue

Return

Borrower

Borrower Loan Category Resource Loan Category Fine Schedule Loan Limit Category

Tracer

Reports

5

3 Cataloguing
 Cataloguing
 Books Receipt
 Books Disposal
 4 OPAC

| Online Campus                                                        | ×     | 🕒 Online C | ampus                     | ×         | +                    |              |                      |         |                           |             |               |                  | -          | ð              | ×              |
|----------------------------------------------------------------------|-------|------------|---------------------------|-----------|----------------------|--------------|----------------------|---------|---------------------------|-------------|---------------|------------------|------------|----------------|----------------|
| ← → ♂ ŵ                                                              |       | 🔏 oceng    | abqariya. meshilog        | ic.com/Li | ibrary/Issue/Index#n | o-back-butto | n                    | ⊍       | ✿ Search                  |             |               | li               | \ 🛡 🛙      |                | ⊒⁴             |
| ONLINE CAMPUS<br>Web Exabled DPP Solution for New Generation Schools |       | Interr     | national Sch              | lool      |                      |              |                      |         |                           |             |               |                  |            | Adr            | min ~          |
| OPAC                                                                 | •     |            |                           |           |                      |              | Issue & Re           | eturn B | ooks                      |             |               |                  |            |                |                |
| Cataloguing                                                          | •     |            |                           |           |                      |              |                      | _       |                           |             |               |                  |            |                |                |
| Circulation                                                          | •     | Borrower   | Number                    | S10       | 0106                 | \$           | Fine 🔄 🔄 Get Borrowe | er _    |                           |             |               |                  |            |                |                |
| Issue/Return<br>Borrower                                             |       | Accession  | No                        | Ent       | er Accession No      | *            | Issue                |         | Issue Date                | 19/05/2020  |               | 3                |            |                |                |
| Borrower Loan Category                                               |       | Borrower   | Details                   |           |                      |              |                      |         |                           |             |               |                  |            |                |                |
| Resource Loan Category<br>Fine Schedule                              |       | Borrower   | Number                    |           | 0106                 |              |                      | Name    |                           |             | IED RINAN RAI | FFY              |            |                |                |
| Tracer                                                               |       | Departme   | nt                        | 6         | F                    |              |                      | Borrow  | ver Loan Category         | Students    |               |                  |            |                |                |
| Loan Limit Category<br>Master Files & Settings                       | •     | Issue      | Reservation List          | Fine      | Return               |              |                      |         |                           |             |               |                  |            |                |                |
| Reports                                                              | •     |            | AccessionNo               |           | Due Dat              | te           | Return Date          |         | Balance                   |             |               | Pay A            | mount      |                |                |
|                                                                      |       |            | LIB/20289                 |           | 01/11/20             | 19           | 05/11/2019           |         | 4                         |             |               |                  |            |                | ^              |
|                                                                      |       |            | LIB/21519                 |           | 24/01/20             | 20           | 29/01/2020           |         | 5                         |             |               |                  |            |                |                |
|                                                                      |       |            |                           |           |                      |              |                      |         |                           |             |               |                  |            |                | ~              |
|                                                                      |       | M          | <ul><li>▲ 1 ▶ ▶</li></ul> |           |                      |              |                      |         |                           |             |               |                  | 1 - 2 of   | f 2 items      |                |
|                                                                      |       |            |                           |           |                      |              |                      |         | т<br>(                    | Fotal Amoun | \$            | Submit           |            |                |                |
|                                                                      |       |            |                           |           |                      |              |                      | Onli    | ne Campus : 1.5.3.0 © All | Rights Rese | rved 2020 Me  | shiLogic Powered | by Porting |                |                |
| Search the web and W                                                 | /indo | )WS        | נן                        | נ 🤇       | e 📃 🗎                | 😆 🦻          | III 🚾 📴              |         |                           |             |               | ^ ⊡ " ঢ়         | ENG        | 12:26<br>19/05 | 6 PM<br>6/2020 |
|                                                                      |       |            |                           |           |                      |              |                      |         |                           |             |               |                  |            |                |                |

### Transport

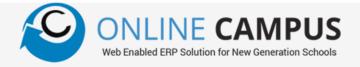

#### Masters

Boarding Area Boarding Point **Boarding Point Charges** Vehicle Master Allot Vehicles

#### Transactions 2

Setting Student Point Attendance Entry Incident Entry ID Cards **Student Details** 

Reports 3

| Online Campus ×                                                      | 🕒 🎱 Online ( | Campus × +                                               |                                                   |              | – o ×        |
|----------------------------------------------------------------------|--------------|----------------------------------------------------------|---------------------------------------------------|--------------|--------------|
| $\leftarrow$ $\rightarrow$ C $\textcircled{a}$                       | 🛛 🔏 ocen     | jabqariya. <b>meshilogic.com</b> /Administration/Boardir | ngPointRate/Index#no-back-butt 🗉 🛛 🕶 皮 🏠 🔍 Search |              | II\ © ⊡ ® ≓⁴ |
| ONLINE CAMPUS<br>Web Enabled EXP Solution for New Ceneration Schools | Inter        | national School                                          | 01/04/2020 - 31/03/2021 👻 CBSE INDIA 🕶            |              | Admin ~      |
| Masters<br>Vehicle Master                                            | <b>^</b>     |                                                          | Boarding Point Rate                               |              |              |
| Boarding Area Master                                                 | Boarding     | Area All                                                 | Retrieve Save                                     |              |              |
| Boarding Point Master                                                | SI No        | Place                                                    | Boarding Area                                     | One Way Rate | Two Way Rate |
| <ul> <li>Boarding Point Rate</li> </ul>                              | 1            | ABELA MARKET                                             | ZAKHER AREA                                       | 0            | 210          |
| Tansactions                                                          | • 2          | AL AIN CLUB SANAYA                                       | JAHILI MEGAMART                                   | 0            | 210          |
| Reports                                                              | 3            | AL AIN CO OP TOWN                                        | TOWN CENTRE (KUWAITAT)                            | 0            | 210          |
|                                                                      | 4            | AL AIN MALL                                              | TOWN CENTRE (KUWAITAT)                            | 0            | 210          |
|                                                                      | 5            | AL MASA HOTEL JIMI                                       | ILIAWUM                                           | 0            | 210          |
|                                                                      | 6            | AL NOOR BAKERY                                           | ILIAWUM                                           | 0            | 210          |
|                                                                      | 7            | AL SAFA JIMI                                             | IMMIL                                             | 0            | 210          |
|                                                                      | 8            | AL SHABATH AREA                                          | MAZYAD COMPANY CAMP                               | 0            | 210          |
|                                                                      | 9            | AL THALA AREA                                            | TOWN CENTRE (NIYADATH)                            | 0            | 210          |
|                                                                      | 10           | AL WAQER CLINIC                                          | TOWN CENTRE (NIYADATH)                            | 0            | 210          |
|                                                                      | 11           | ASHREJ MEDEOR HOSPITAL                                   | ZAKHER AREA                                       | 0            | 210          |
|                                                                      | 12           | BEHIND NMC                                               | MUWAUI                                            | 0            | 210          |
|                                                                      |              |                                                          |                                                   |              | •            |

Online Campus : 1.5.3.0 © All Rights Reserved 2020 MeshiLogic Powered by Portingx Technology

🗅 🤤 🗐 😫 📦 III 🗮 🌉 x

5:00 PM 19/05/2020 ^ 🙀 🌈 🗮 ENG

### SMS

2

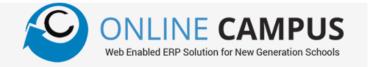

#### Masters

SMS Settings SMS Template Group SMS template SMS Groups SMS Group Members SMS Balance Send SMS Normal SMS Student SMS Staff SMS

Absent SMS

Group SMS

Fee Outstanding SMS Vehicle Based SMS Delivery Report

| <ul> <li>Online Campus</li> </ul>                             | Online Can   | npus × +                                                               |                                        |              | - 0 ×                     |  |  |
|---------------------------------------------------------------|--------------|------------------------------------------------------------------------|----------------------------------------|--------------|---------------------------|--|--|
| $( \leftarrow ) \rightarrow $ C' $( \bigcirc $                | 🕽 🔏 ocengal  | oqariya. <b>meshilogic.com</b> /Administration/BoardingPointRate/Index | #no-back-buti 🗉 🚥 🔝 🏠 🔍 Search         |              | III\ 🔨 🗉 🍭 ⊒ <sup>4</sup> |  |  |
|                                                               | Interna      | ational School                                                         | 01/04/2020 - 31/03/2021 👻 CBSE INDIA 🕶 |              | Admin ~                   |  |  |
| Masters 🔺                                                     | •            |                                                                        | Boarding Point Rate                    |              |                           |  |  |
| <ul><li>Vehicle Master</li><li>Boarding Area Master</li></ul> | Boarding Are | ea All V Retriev                                                       |                                        |              |                           |  |  |
| Boarding Point Master                                         | SI No        | Place                                                                  | Boarding Area                          | One Way Rate | Two Way Rate              |  |  |
| <ul> <li>Boarding Point Rate</li> </ul>                       | 1            | ABELA MARKET                                                           | ZAKHER AREA                            | 0            | 210                       |  |  |
| Transactions                                                  | 2            | AL AIN CLUB SANAYA                                                     | JAHILI MEGAMART                        | 0            | 210                       |  |  |
| Reports •                                                     | 3            | AL AIN CO OP TOWN                                                      | TOWN CENTRE (KUWAITAT)                 | 0            | 210                       |  |  |
|                                                               | 4            | AL AIN MALL                                                            | TOWN CENTRE (KUWAITAT)                 | 0            | 210                       |  |  |
|                                                               | 5            | AL MASA HOTEL JIMI                                                     | MUWAUI                                 | 0            | 210                       |  |  |
|                                                               | 6            | AL NOOR BAKERY                                                         | MUWAUI                                 | 0            | 210                       |  |  |
|                                                               | 7            | AL SAFA JIMI                                                           | JIMMI                                  | 0            | 210                       |  |  |
|                                                               | 8            | AL SHABATH AREA                                                        | MAZYAD COMPANY CAMP                    | 0            | 210                       |  |  |
|                                                               | 9            | AL THALA AREA                                                          | TOWN CENTRE (NIYADATH)                 | 0            | 210                       |  |  |
|                                                               | 10           | AL WAQER CLINIC                                                        | TOWN CENTRE (NIYADATH)                 | 0            | 210                       |  |  |
|                                                               | 11           | ASHREJ MEDEOR HOSPITAL                                                 | ZAKHER AREA                            | 0            | 210                       |  |  |
|                                                               | 12           | BEHIND NMC                                                             | MUWAJI                                 | 0            | 210                       |  |  |
|                                                               |              |                                                                        |                                        |              |                           |  |  |

Online Campus : 1.5.3.0 © All Rights Reserved 2020 MeshiLogic Powered by Portingx Technology

Search the web and Windows

口 🧲 🥫 😩 单 .... 📉 💽

5:00 PM 19/05/2020 ^ 🔽 🌈 🗐 📰 ENG

# Administration

Institution Details **General Masters** Class Masters Subject Masters Co-Scholastic Masters Fee Masters Settings

Audit Reports

| Web Enabled ERP Solution for New Consension Schools       | International Sch | nool                   |           | 01/04/2020 - 31/03/2     | 021                      |                          | Adm               |
|-----------------------------------------------------------|-------------------|------------------------|-----------|--------------------------|--------------------------|--------------------------|-------------------|
| Institution Details                                       | _                 |                        |           | Academic Calendar        |                          |                          |                   |
| Academic Year                                             | Today 🖌 🕨 🛱       | Today 🖌 🕨 🛱 May 2020 🗘 |           |                          |                          |                          |                   |
| • Week Days                                               | Monday            | Tuesday                | Wednesday | Thursday                 | Friday                   | Saturday                 | Sunday            |
| Holidays<br>Academic Calendar<br>Calendar Program         | 27                | 28<br>•                | 29<br>Ø   | 30                       | 01<br>Off Day            | 02<br>Off Day            |                   |
| Announcements<br>News<br>General Masters                  | 04                | 05<br>🖌                | 06<br>•   | 07                       | 08<br>Off Day<br>✔       | 09<br>Off Day            |                   |
| Class Masters<br>Subject Masters<br>Co-Scholastic Masters | -                 | 12<br>•                | 13<br>•   | 14<br>•                  | 15<br>Off Day            | 16<br>Off Day            |                   |
| Examination Masters                                       | 18<br>            | 19<br>🖌                | 20<br>•   | 21<br>Idul Fithr Holiday | 22<br>Idul Fithr Holiday | 23<br>Idul Fithr Holiday | Idul Fithr Holida |
| Settings   Audit Reports                                  |                   | 26<br>•                | 27<br>•   | 28                       | 29<br>Off Day            | 30<br>Off Day            |                   |
|                                                           | 01                | 02<br>Ø                | 03<br>Ø   | 04<br>Ø                  | 05<br>Off Day            | 06<br>Off Day<br>&       |                   |

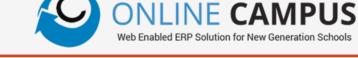

# Administration

Institution Details **General Masters** Class Masters Subject Masters Co-Scholastic Masters Fee Masters Settings

Audit Reports

| Web Enabled ERP Solution for New Consension Schools       | International Sch | nool                   |           | 01/04/2020 - 31/03/2     | 021                      |                          | Adm               |
|-----------------------------------------------------------|-------------------|------------------------|-----------|--------------------------|--------------------------|--------------------------|-------------------|
| Institution Details                                       | _                 |                        |           | Academic Calendar        |                          |                          |                   |
| Academic Year                                             | Today 🖌 🕨 🛱       | Today 🖌 🕨 🛱 May 2020 🗘 |           |                          |                          |                          |                   |
| • Week Days                                               | Monday            | Tuesday                | Wednesday | Thursday                 | Friday                   | Saturday                 | Sunday            |
| Holidays<br>Academic Calendar<br>Calendar Program         | 27                | 28<br>•                | 29<br>Ø   | 30                       | 01<br>Off Day            | 02<br>Off Day            |                   |
| Announcements<br>News<br>General Masters                  | 04                | 05<br>🖌                | 06<br>•   | 07                       | 08<br>Off Day<br>✔       | 09<br>Off Day            |                   |
| Class Masters<br>Subject Masters<br>Co-Scholastic Masters | -                 | 12<br>•                | 13<br>•   | 14<br>•                  | 15<br>Off Day            | 16<br>Off Day            |                   |
| Examination Masters                                       | 18<br>            | 19<br>🖌                | 20<br>•   | 21<br>Idul Fithr Holiday | 22<br>Idul Fithr Holiday | 23<br>Idul Fithr Holiday | Idul Fithr Holida |
| Settings   Audit Reports                                  |                   | 26<br>•                | 27<br>•   | 28                       | 29<br>Off Day            | 30<br>Off Day            |                   |
|                                                           | 01                | 02<br>Ø                | 03<br>Ø   | 04<br>Ø                  | 05<br>Off Day            | 06<br>Off Day<br>&       |                   |

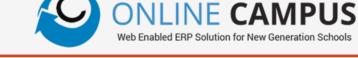

# Thank you for watching

# a short view of the School Management ERP Software

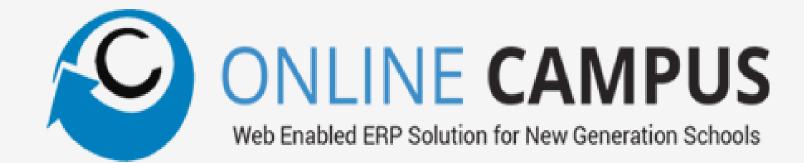